Tim Kaldewey

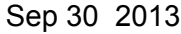

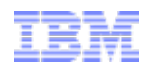

# Large Scale Data Management on the GPU

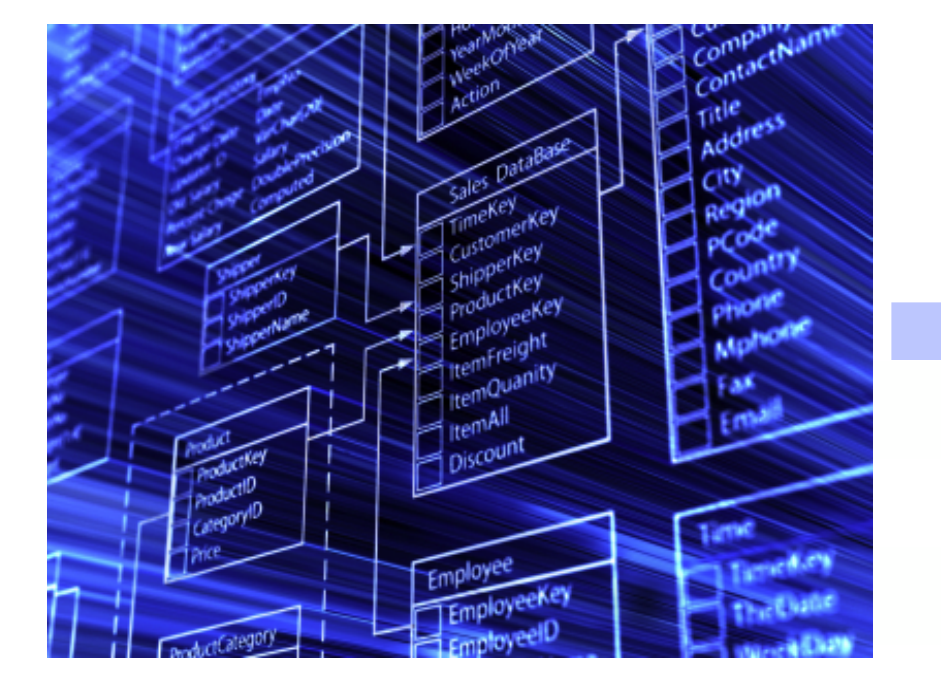

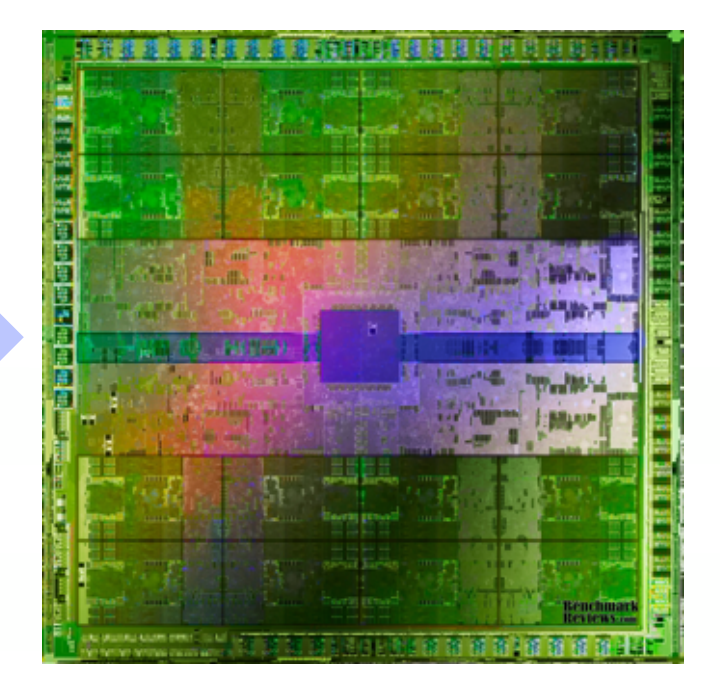

#### **Tim Kaldewey**

Research Staff Member IBM TJ Watson Research Center *tkaldew@us.ibm.com*

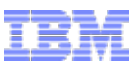

# **Disclaimer**

The author's views expressed in this presentation do not necessarily reflect the views of IBM.

# Acknowledgements

I would like to thank all my co-authors from IBM and my prior positions at Oracle and UCSC whose work I am showing in this presentation.

I would also like to thank Patrick Cozzi for inviting me to teach in this class multiple years in a row.

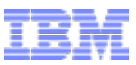

# Managing Big (!) Data

# The Digital Universe: 50-fold Growth from the Beginning of 2010 to the End of 2020

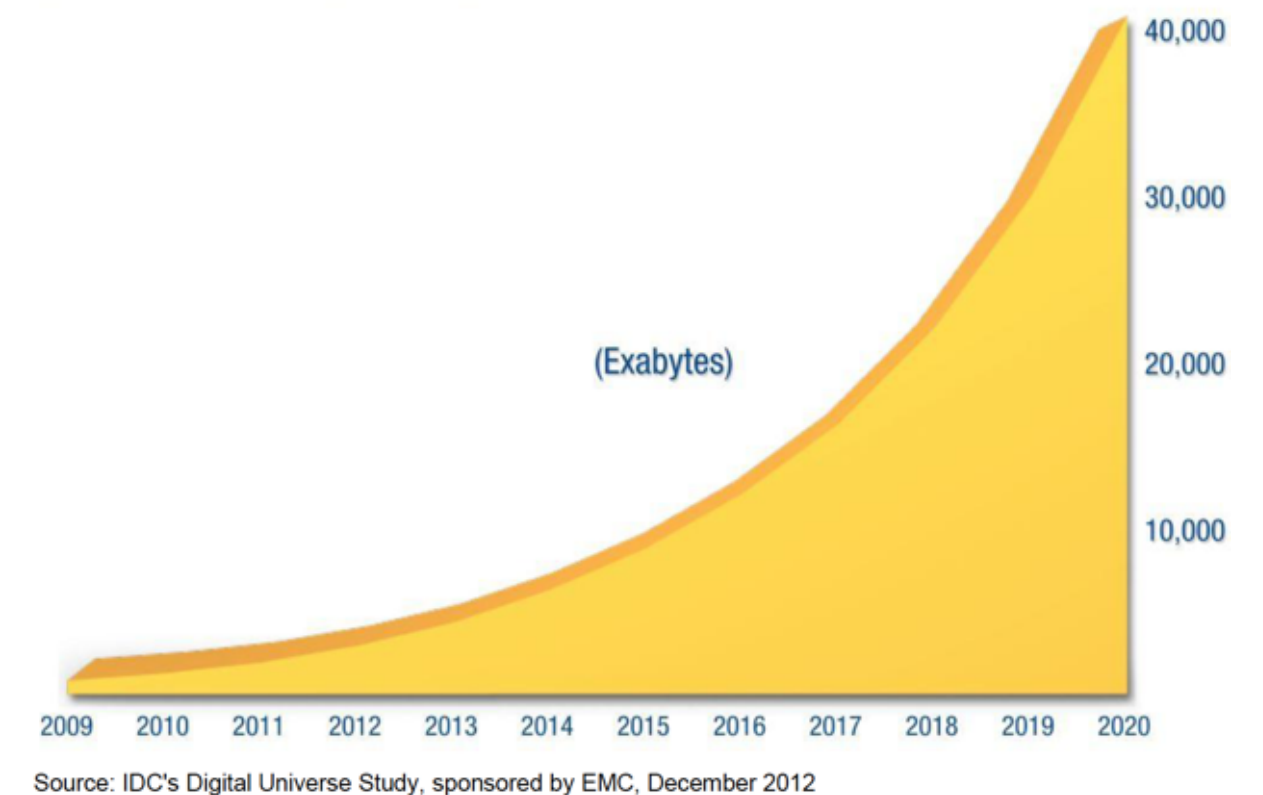

- **Example 1** Supercomputing is tackling the Exaflop
- ! Data Management got past the Exabyte range already

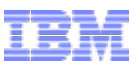

# Where does all the data come from ?

Longer Data Retention Regulations

#### +

Unstructured Data: image, text, audio, video

#### +

Data maintenance for business analytics

#### +

Increased number of transactions

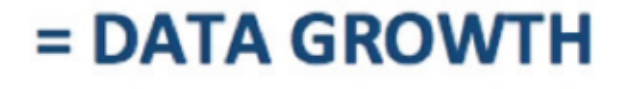

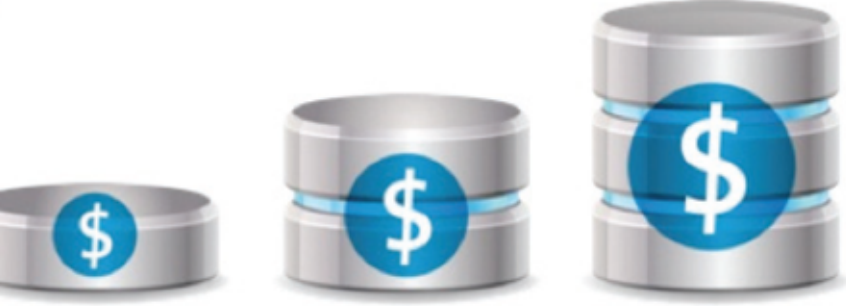

Source: Sybase Adaptive Server Enterprise Data Compression, SAP Sybase White paper 2012

- ! How to efficiently analyze/process rapidly increasing volumes of (business data) ?
- . What is the problem?
	- Aren't processers getting faster every day ?

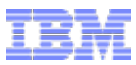

# DB Performance – Where does time go ?

**CPU? I/O? Memory?** –Select 10% of rows based on an index 1

 $\blacksquare$  It's getting worse <sup>2</sup>

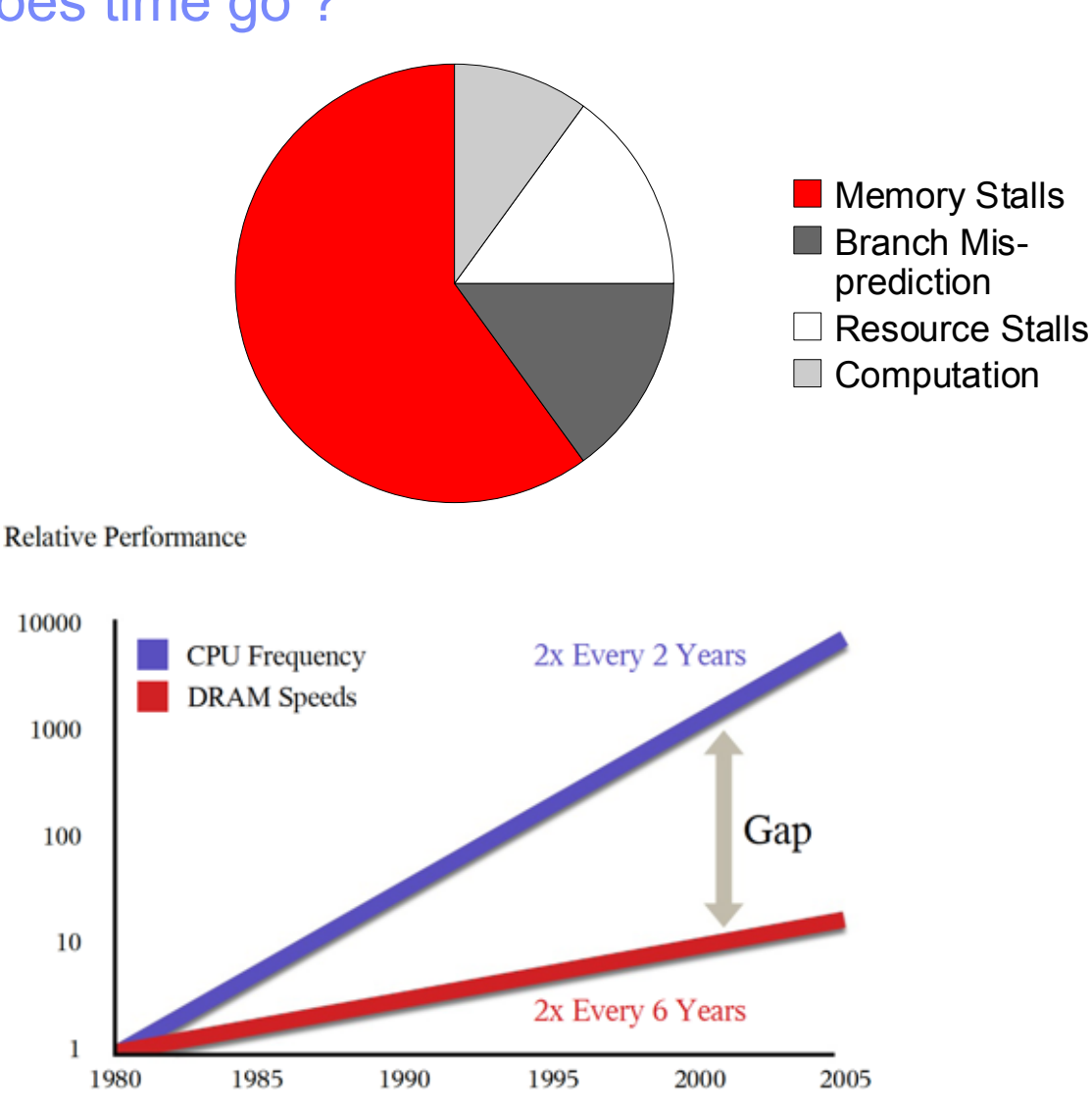

#### Sources:

1 A. Ailamaki, et al. DBMSs on a modern processor: Where does time go? VLDB'99

2 David Yen. Opening Doors to the MultiCore Era. MultiCore Expo 2006

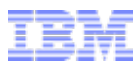

### The memory wall 1

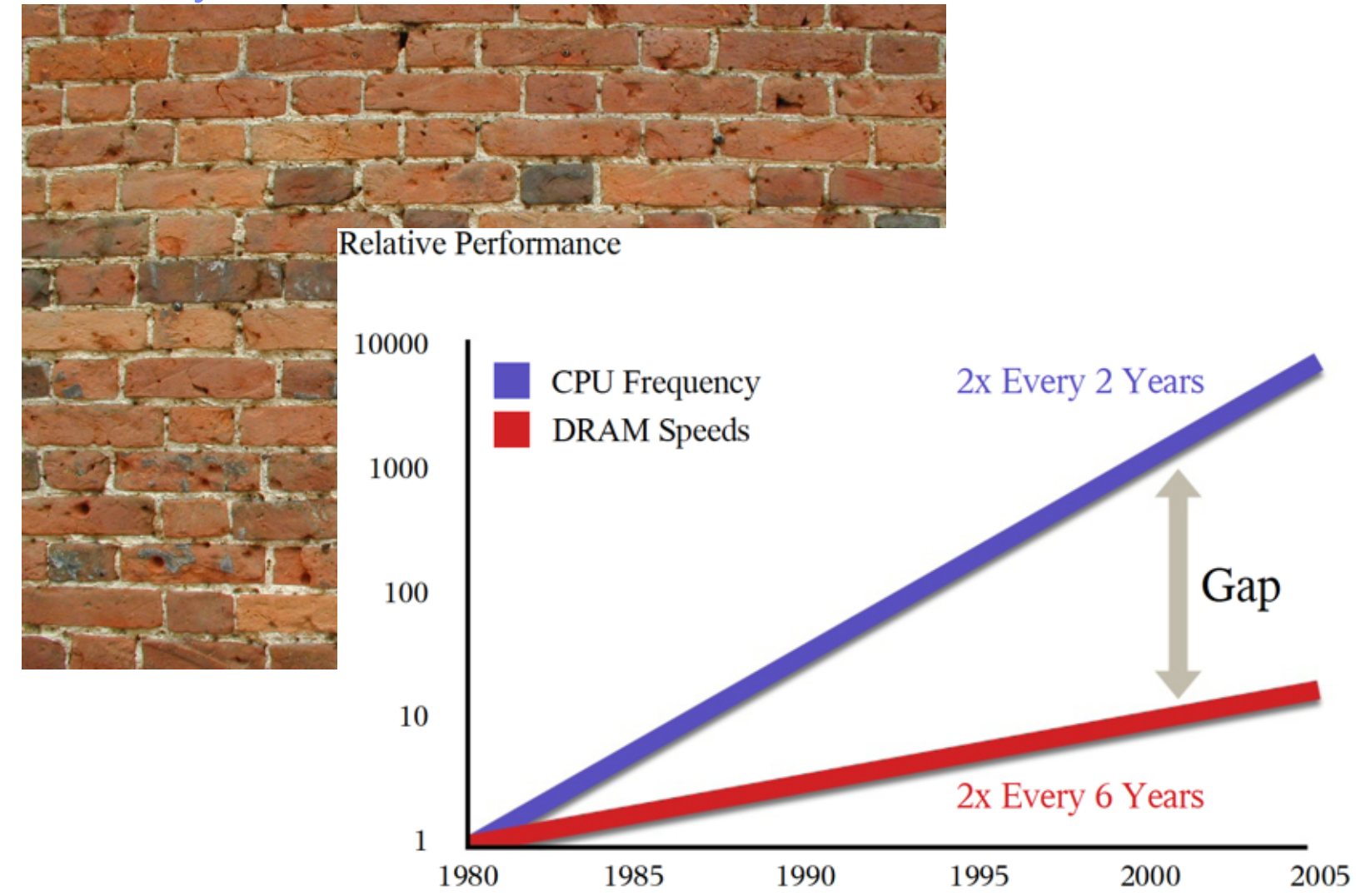

#### Sources:

<sup>1</sup> W.A.Wulf et al. Hitting the memory wall: implications of the obvious. SIGARCH - Computer Architecture News'95

2 David Yen. Opening Doors to the MultiCore Era. MultiCore Expo 2006

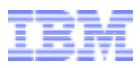

### The memory wall 1

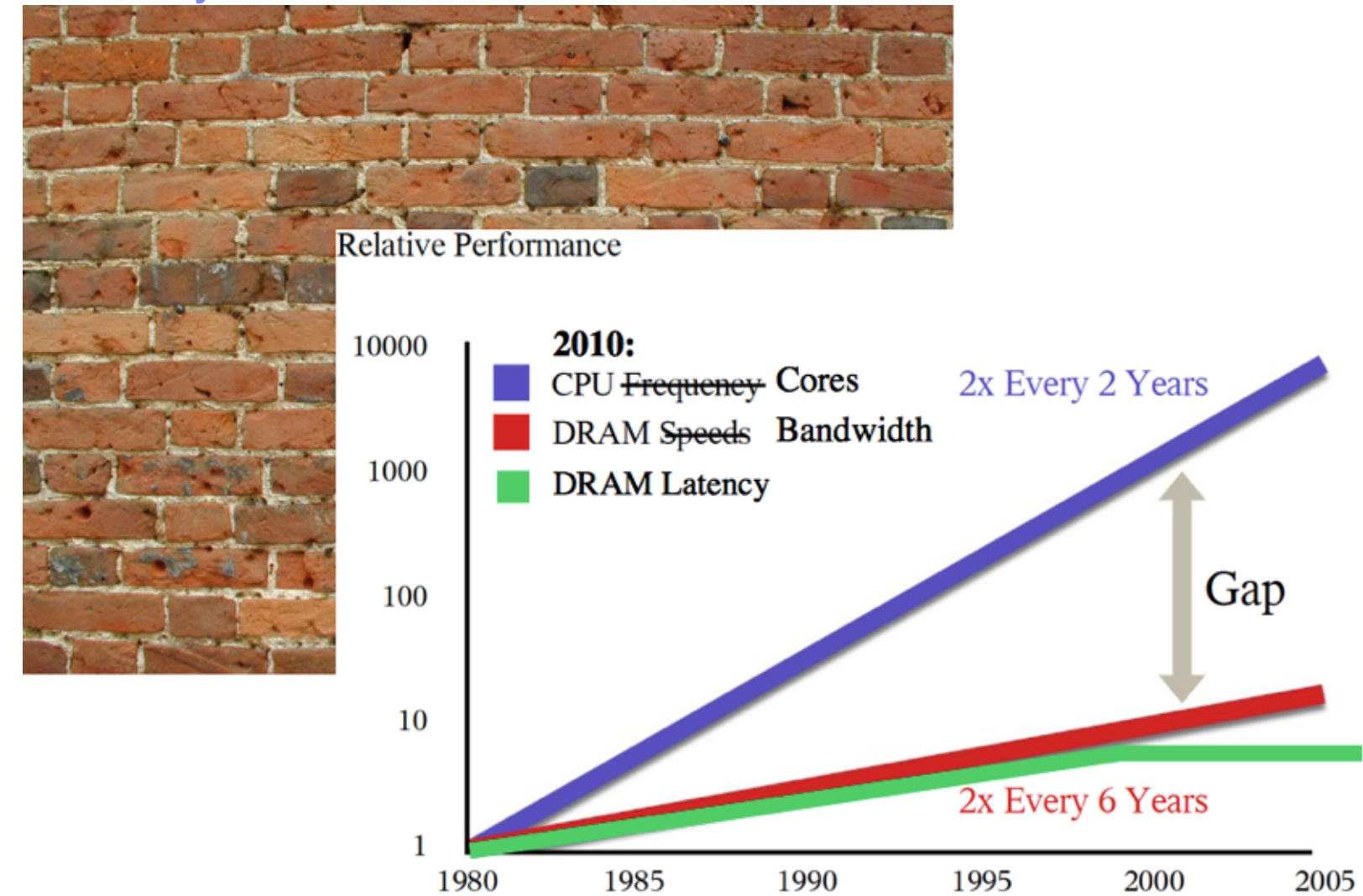

#### Sources:

<sup>1</sup> W.A.Wulf et al. Hitting the memory wall: implications of the obvious. SIGARCH - Computer Architecture News'95

2 David Yen. Opening Doors to the MultiCore Era. MultiCore Expo 2006

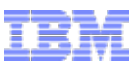

Parallel Processing – How does it affect memory performance?

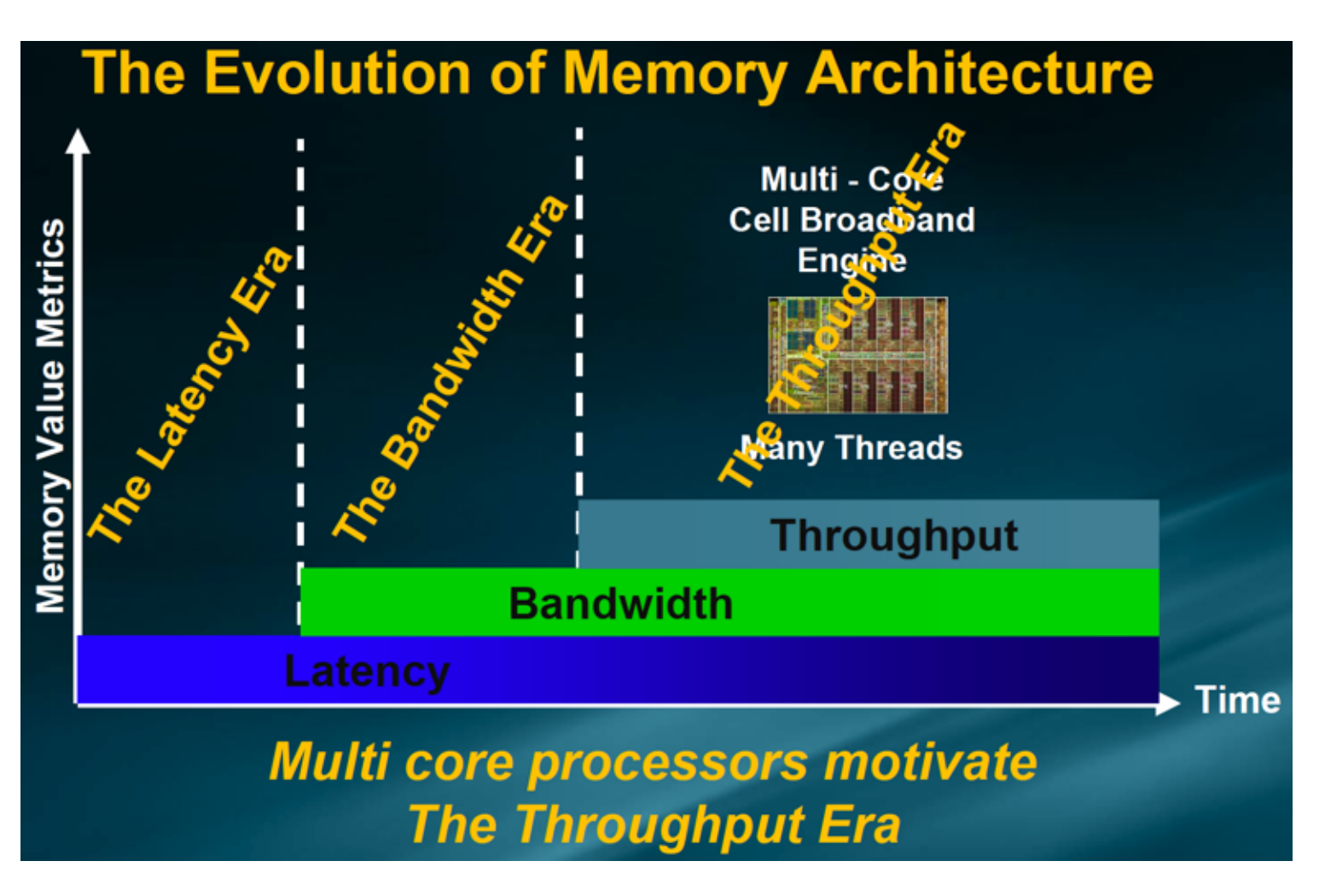

Source: Terabyte Bandwidth Initiative, Craig Hampel - Rambus, HotChips'08

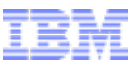

# GPU's are a Poster Child of the Throughput Era

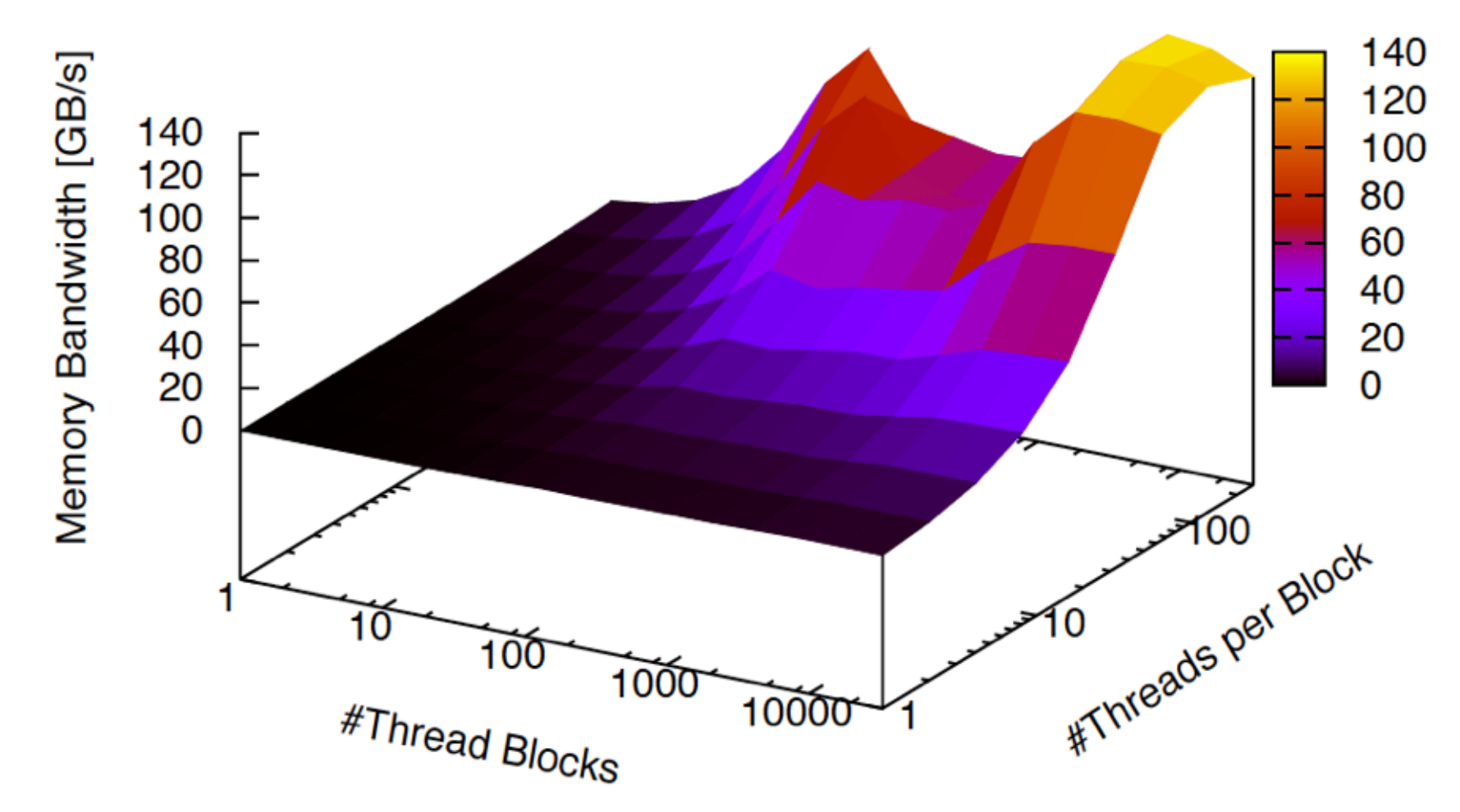

*Coalesced 32-bit read access on an nVidia GTX 285 1.5GHz, GDDR3 1.2GHZ.* 

• Required level of concurrency to reach peak performance depends on thread configuration.

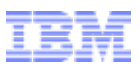

# Agenda

# **Large Scale Data Management on the GPU**

- Why GPUs for information management workloads?
	- Search as an example
- Maximizing Device memory access performance
	- Coalescing
	- Thread configuration
	- Large(r) data sets
- GPU data transfers
	- Conventional
	- CUDA Streams
	- Zero Copy Access / Universal Virtual Addressing
- Search again
	- A naïve implementation
	- –A novel parallel algorithm

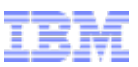

# Let's Pick a Simple, but Omnipresent Task … Search

**.** Honestly, how many times a day do you visit

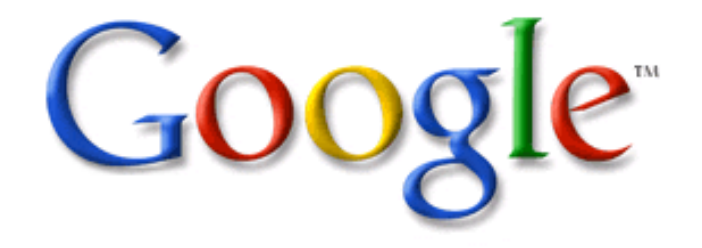

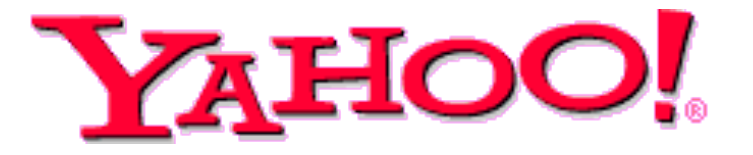

?

# Search – Memory Access Pattern

- **Binary search (in a sorted list)** 
	- Choose Pivot Element at position *#elements / 2*
	- Compare if equal, larger, or smaller that search key (g)
		- Equal  $\rightarrow$  Done
		- Smaller  $\rightarrow$  proceed with lower half of the list
		- $\cdot$  Larger  $\rightarrow$  proceed with upper half

 $4|5|6|7|8|9|a|b|c|d|e|f|g|h|i|$  $k|l|m|n|o|p|q|r|s|t|u|v|w|x|y|z$ 

# Search – Memory Access Pattern

- **Binary search (in a sorted list)** 
	- Choose Pivot Element at position *#elements / 2*
	- Compare if equal, larger, or smaller that search key (g)
		- Equal  $\rightarrow$  Done
		- $\cdot$  Smaller  $\rightarrow$  proceed with lower half of the list
		- $\cdot$  Larger  $\rightarrow$  proceed with upper half

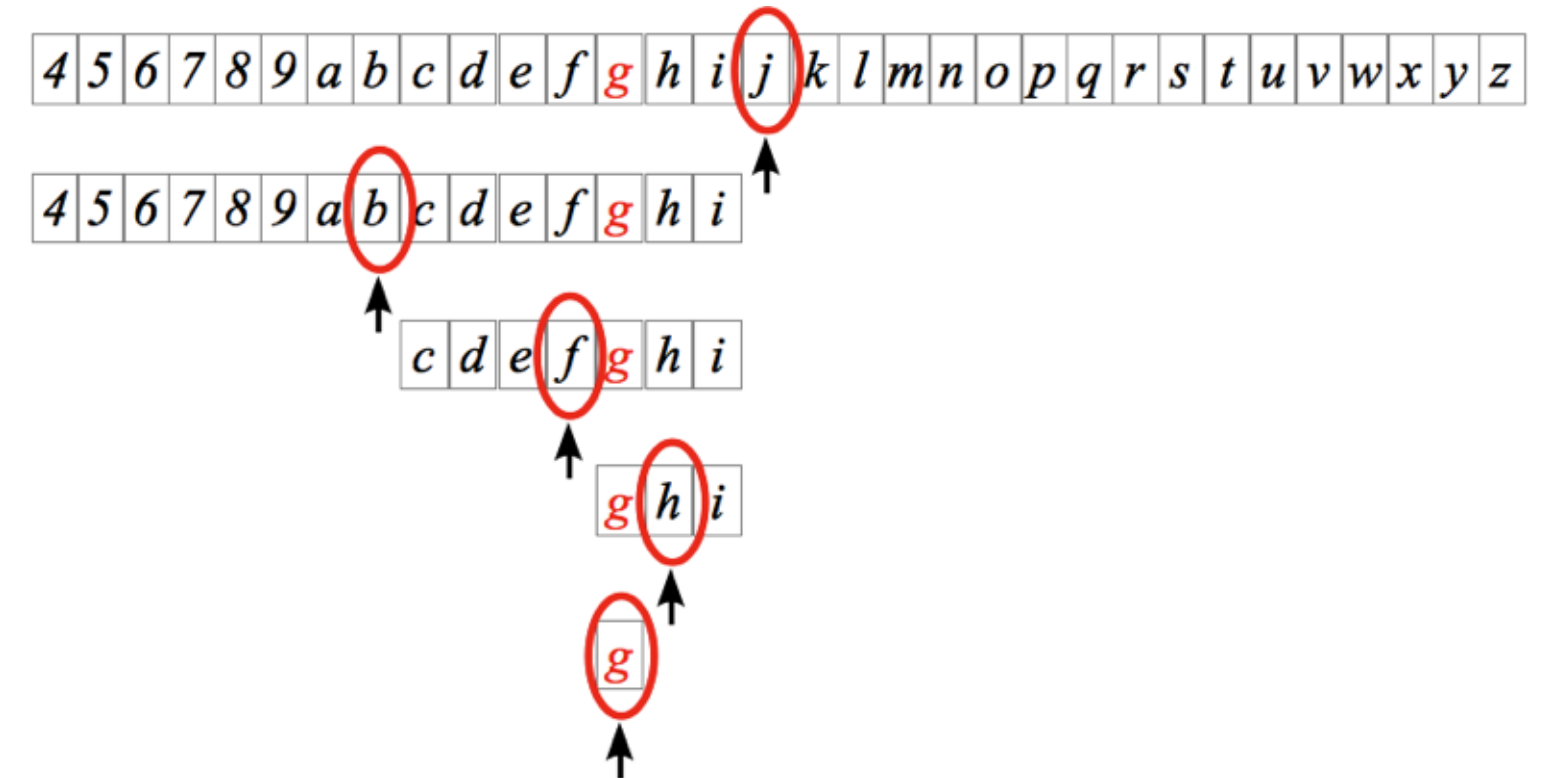

! Data dependent, quasi-random access pattern

#### Why GPU

### Search – Memory Access Pattern

• B-trees group pivot elements = making access pattern more linear:

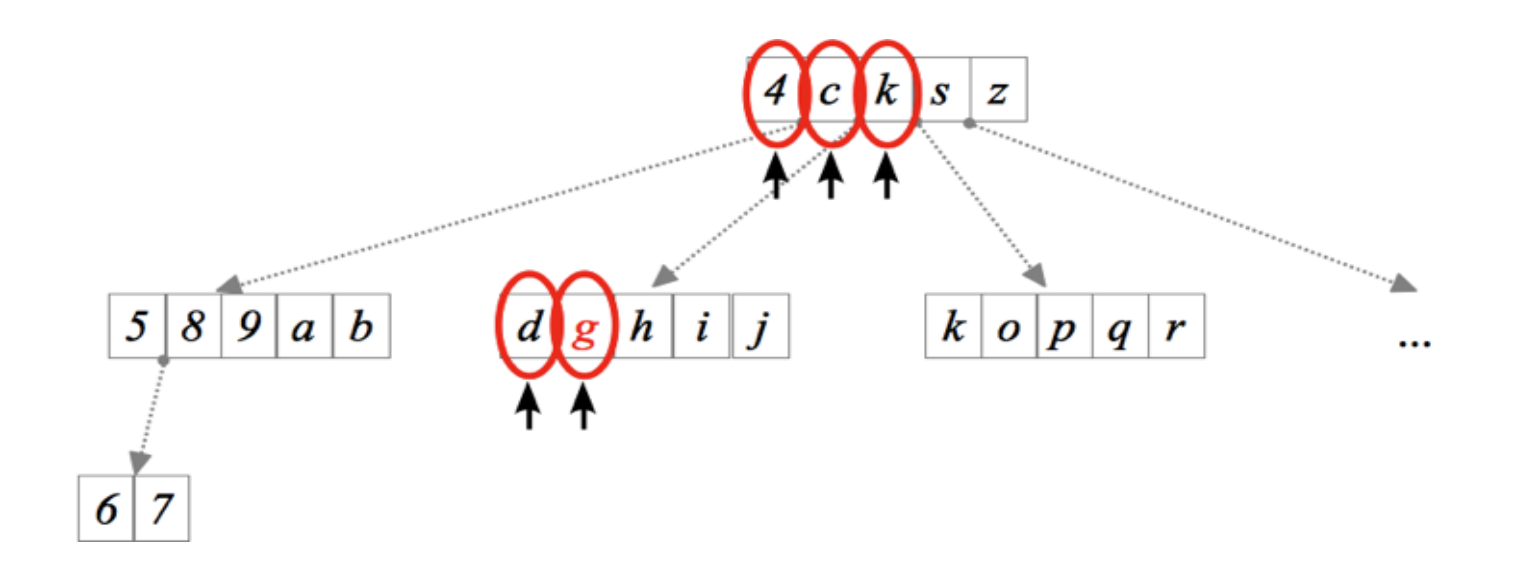

- How do you store B-trees?
- Still have quasi random access when traversing nodes!
- Overhead of maintaining trees?
	- Requires atomics if done in parallel ...

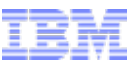

# GPU – Memory access performance

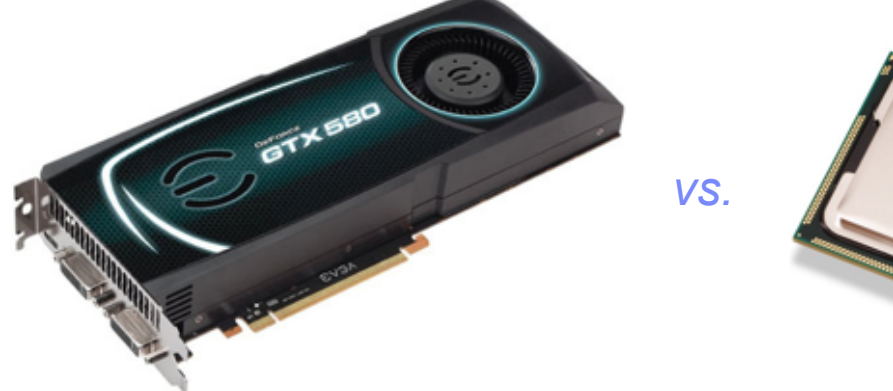

~ 1 order of magnitude

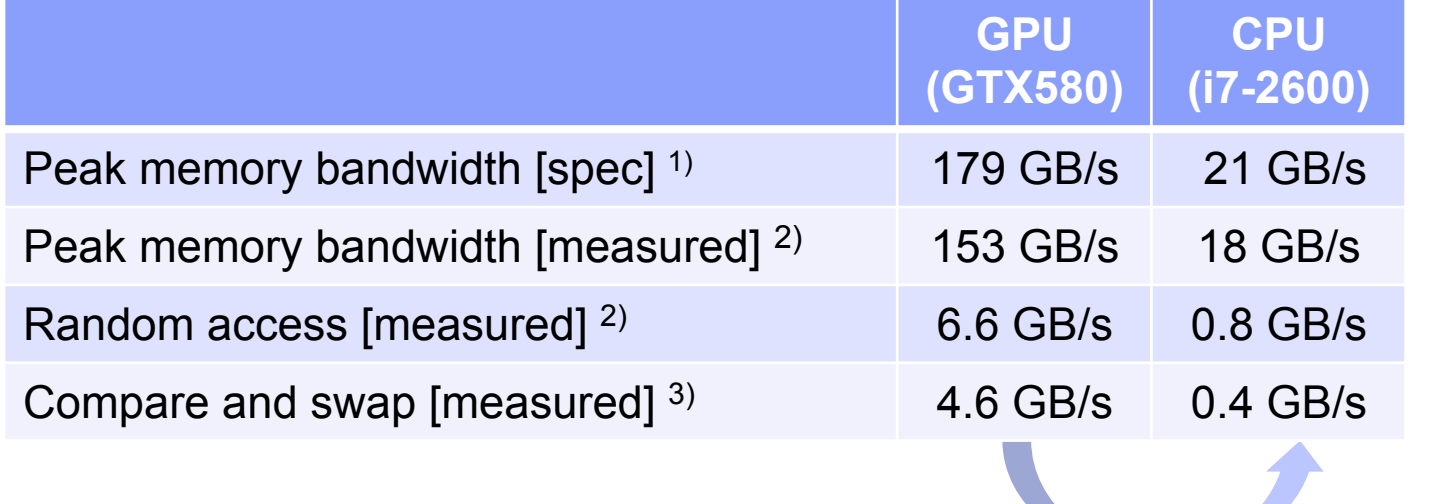

How do you achieve this?

(<sup>inter</sup>

(1) Nvidia: 192.4  $×$  10<sup>6</sup> B/s  $≈$  179.2 GB/s

(2) 64-bit accesses over 1 GB of device memory

(3) 64-bit compare-and-swap to random locations over 1 GB device memory

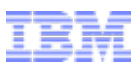

# Agenda

# **Large Scale Data Management on the GPU**

- Why GPUs for information management workloads?
	- Search as an example
- Maximizing Device memory access performance
	- Coalescing
	- Thread configuration
	- Large(r) data sets
- GPU data transfers
	- Conventional
	- CUDA Streams
	- Zero Copy Access / Universal Virtual Addressing
- Search again
	- A naïve implementation
	- –A novel parallel algorithm

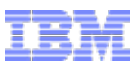

### Coalesced Memory access (reminder)

- ! Ideal memory access pattern is coalesced memory access
	- Threads of a block/warp access consecutive memory addresses

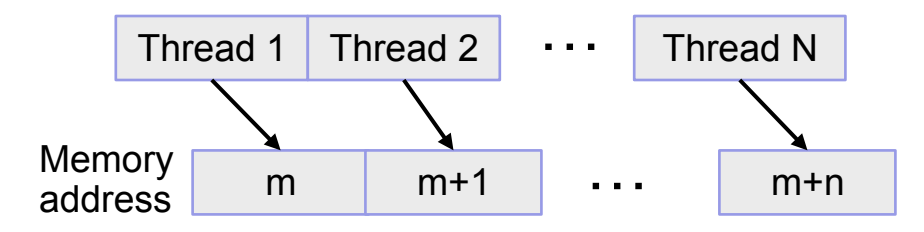

```
for (position = blockIdx.x*blockDim.x+threadIdx.x; 
      position < length; 
      position += blockDim.x*gridDim.x){ 
x = list[position]; 
...
```
- ! This works great if we just read the entire data set, e.g. image processing
- **.** Don't caches (Fermi and newer) make this obsolete?
- ! Random access if often the norm for information management workloads =(

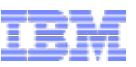

# "Fast" random access

**Performance depends on thread configuration** 

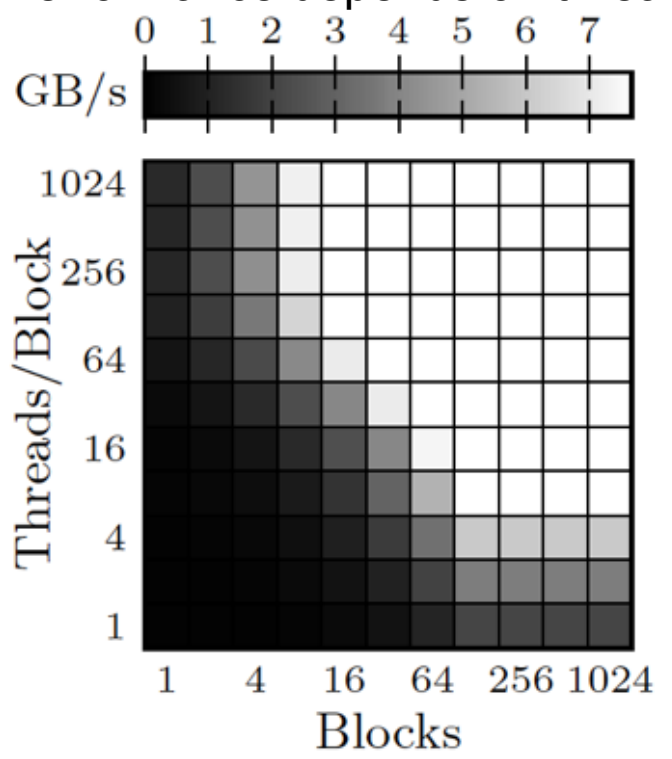

*64-bit random access within 512 MB of device memory on GTX 580* 

- **Example 18 and 5 are set of that each access incurs device memory latency**
- ! Use sufficient threads to hide memory latency
- How many?
	- Depends on specific GPU: memory interface, latency, …

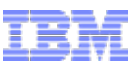

### Random access in large data sets

**Performance depends on data set size** 

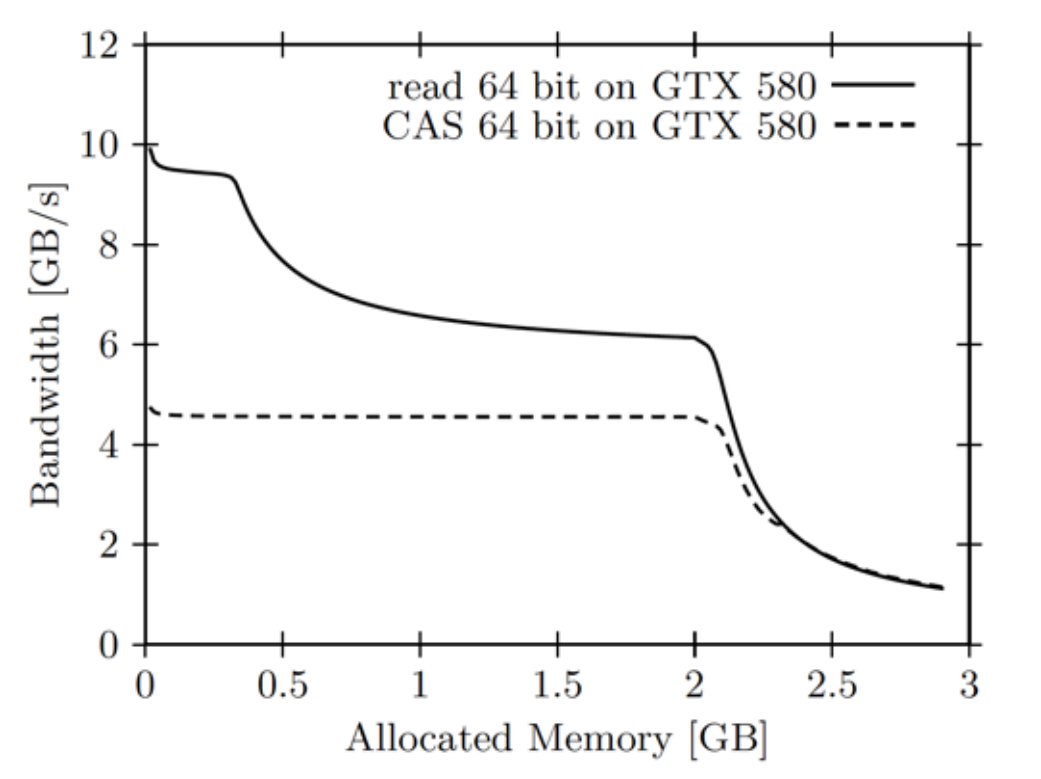

*64-bit random access within 512 MB of device memory on GTX 580* 

- ! Assume sufficient threads/blocks to hide memory latency
- . What causes the 3 dips?

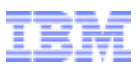

# Agenda

# **Large Scale Data Management on the GPU**

- Why GPUs for information management workloads?
	- Search as an example
- Maximizing Device memory access performance
	- Coalescing
	- Thread configuration
	- Large(r) data sets
- GPU data transfers
	- Conventional
	- CUDA Streams
	- Zero Copy Access / Universal Virtual Addressing
- Search again
	- A naïve implementation
	- –A novel parallel algorithm

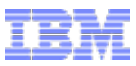

! Synchronous:

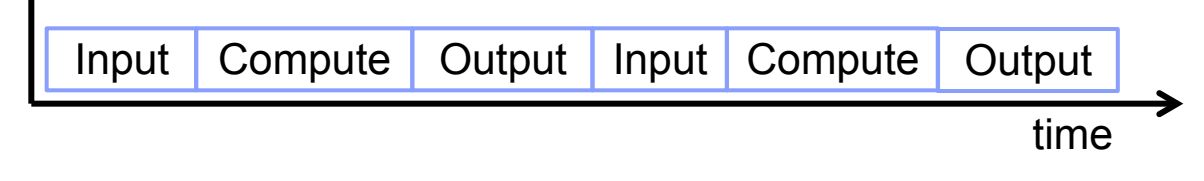

– Copy data to GPU, compute, copy results back to CPU

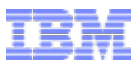

! Synchronous:

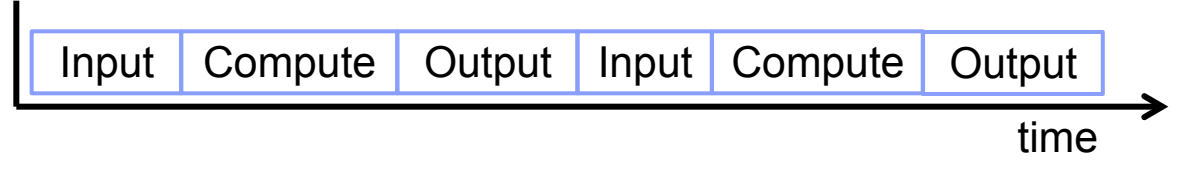

– Copy data to GPU, compute, copy results back to CPU

```
// make space for input data & results 
cudaMalloc(... 
// copy input data to GPU 
cudaMemCpy(Input Dev,Input Host,size,cudaMemCpyHostToDevice);
// call compute Kernel 
computeKernel<<dimGrid,dimBlock>>(Input Dev, ...)
... 
// copy results 
cudaMemCpy(Output Host,Ouput dev,size, cudaMemCpyDeviceToHost);
```
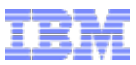

! Synchronous:

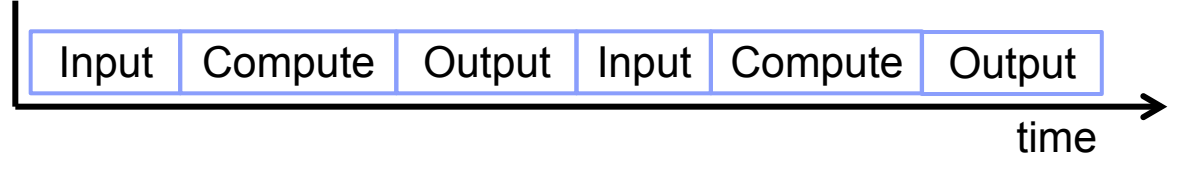

– Copy data to GPU, compute, copy results back to CPU

```
// make space for input data & results 
cudaMalloc(... 
// copy input data to GPU 
cudaMemCpy(Input Dev,Input Host,size,cudaMemCpyHostToDevice);
// call compute Kernel 
computeKernel<<dimGrid,dimBlock>>(Dev*...) 
... 
// copy results 
cudaMemCpy(Output Host,Ouput dev,size, cudaMemCpyDeviceToHost);
```
– Common for most problems where the compute phase is long – Caveats:

- Data set size (input + output) limited by GPU memory size!
- PCI-E idle during compute, cores idle during data transfer

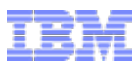

! Asynchronous data transfers, aka CUDA Streams:

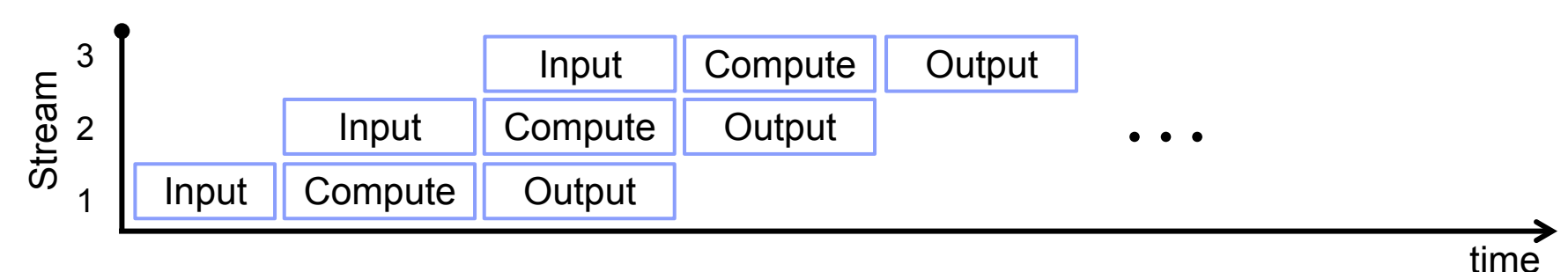

- While one stream is executing a kernel, others can copy data in (and out)
	- Effectively overlap data copies with compute

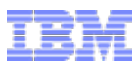

! Asynchronous data transfers, aka CUDA Streams:

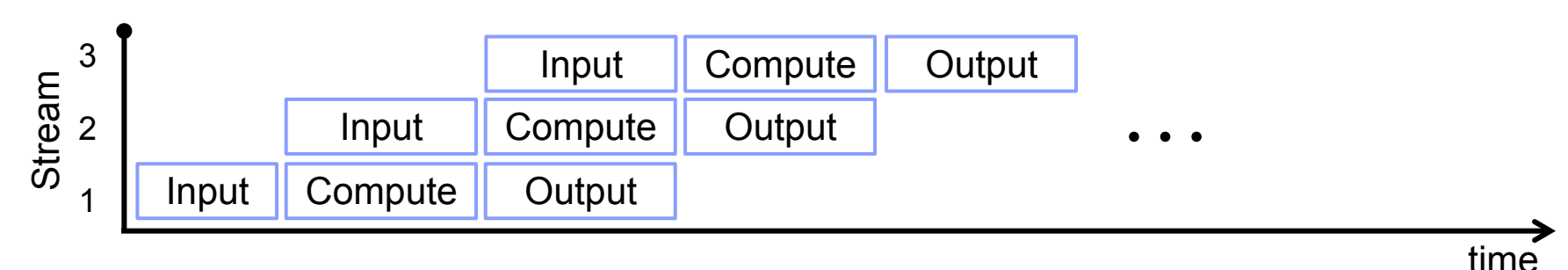

– While one stream is executing a kernel, others can copy data in (and out)

• Effectively overlap data copies with compute

```
for (int i = 0; i < nStreams; +i) {
  int offset = i * streamSize;
   cudaMemcpyAsync(&d_ipt[offset], &h_ipt[offset], streamBytes, 
                    cudaMemCpyHostToDevice, stream[i]); 
   computeKernel<<..., stream[i]>>(d_ipt, d_opt, offset); 
   cudaMemcpyAsync(&h_opt[offset], &d_opt[offset], streamBytes, 
                    cudaMemCpyDeviceToHost, stream[i]); 
}
```
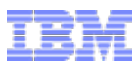

! Asynchronous data transfers, aka CUDA Streams:

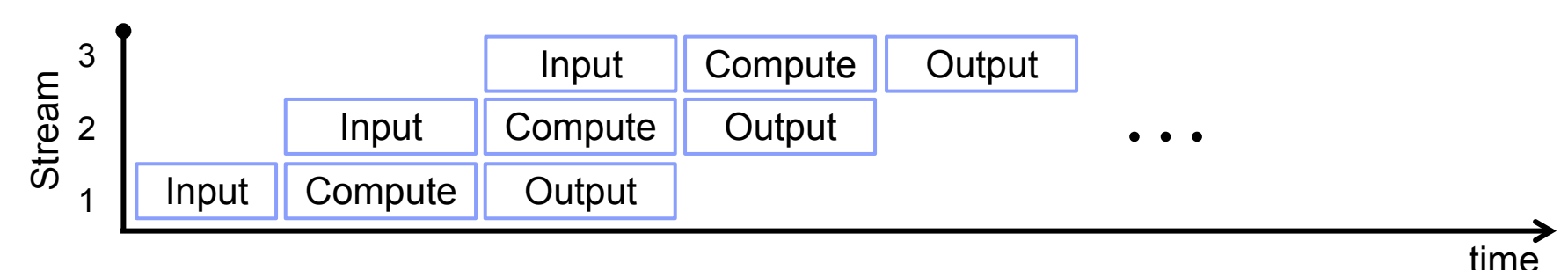

– While one stream is executing a kernel, others can copy data in (and out)

• Effectively overlap data copies with compute

```
for (int i = 0; i < nStreams; +i) {
  int offset = i * streamSize;
   cudaMemcpyAsync(&d_ipt[offset], &h_ipt[offset], streamBytes, 
                    cudaMemCpyHostToDevice, stream[i]); 
   computeKernel<<..., stream[i]>>(d_ipt, d_opt, offset); 
   cudaMemcpyAsync(&h_opt[offset], &d_opt[offset], streamBytes, 
                   cudaMemCpyDeviceToHost, stream[i]); 
}
```
- If data transfers faster than compute, 100% time available for compute – Caveats:
	- 2 \* Input set + 2 \* output(results) < GPU memory size!
	- What if arithmetic intensity is low (like most database operations)?

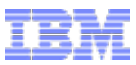

- **EXECO Copy Access (ZCA)** 
	- –Allows the GPU to access CPU memory "directly", i.e., without placing a copy in GPU in device memory:
		- 1. CPU thread pins memory page & obtains phys. address
		- 2. Function call contains a pointer to the phys. address
		- 3. GPU(CUDA) threads execute load/store instructions

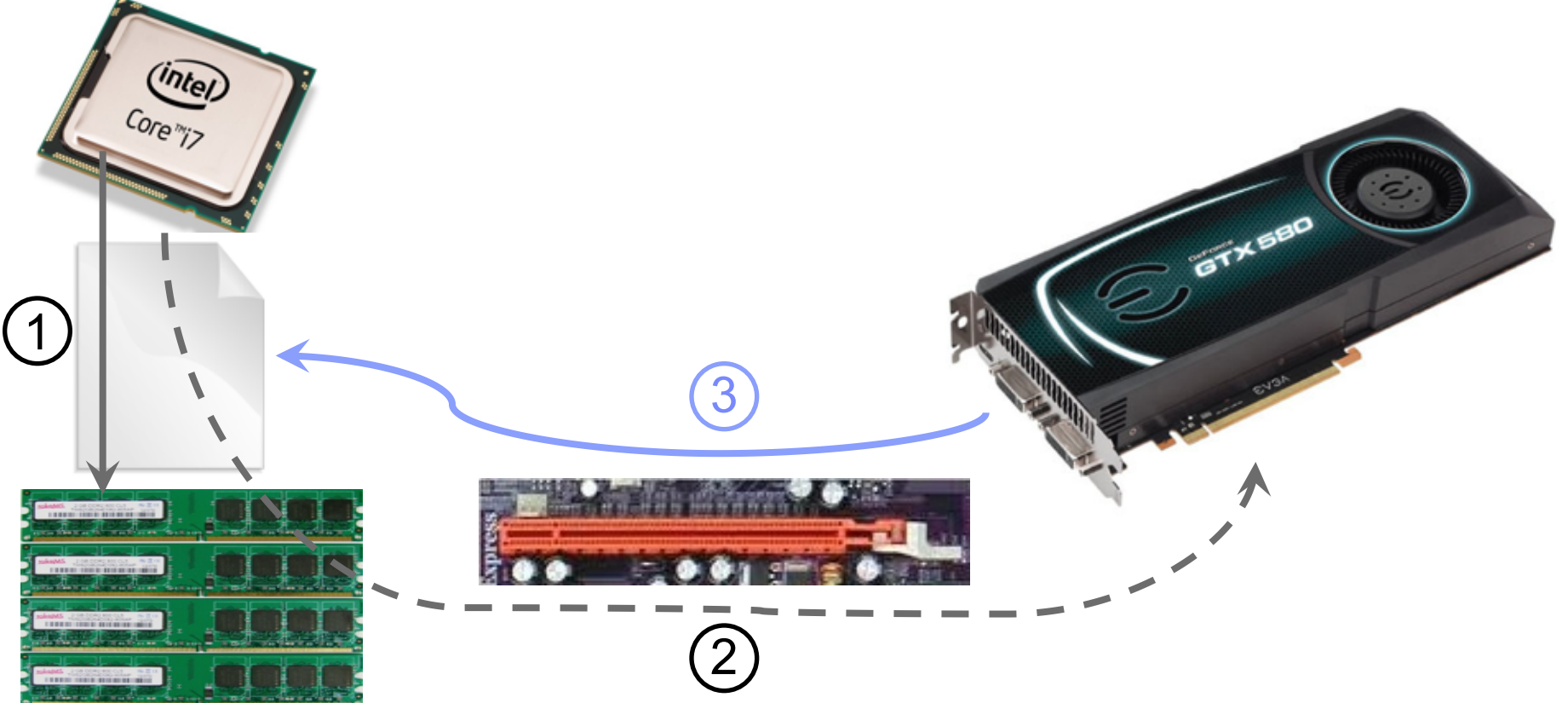

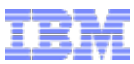

**EXERG** Copy Access (ZCA)

1. CPU thread pins memory page & creates pointer to phys. address

**cudaHostRegister**(h\_ipt,ipt\_size,cudaHostRegisterMapped); cudaHostRegister(h opt,opt size,cudaHostRegisterMapped); **cudaHostGetDevicePointer**(&ipt\_ptr,h\_ipt,0); cudaHostGetDevicePointer(&opt ptr,h opt,0);

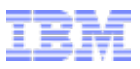

# Zero Copy Access & Virtual memory management

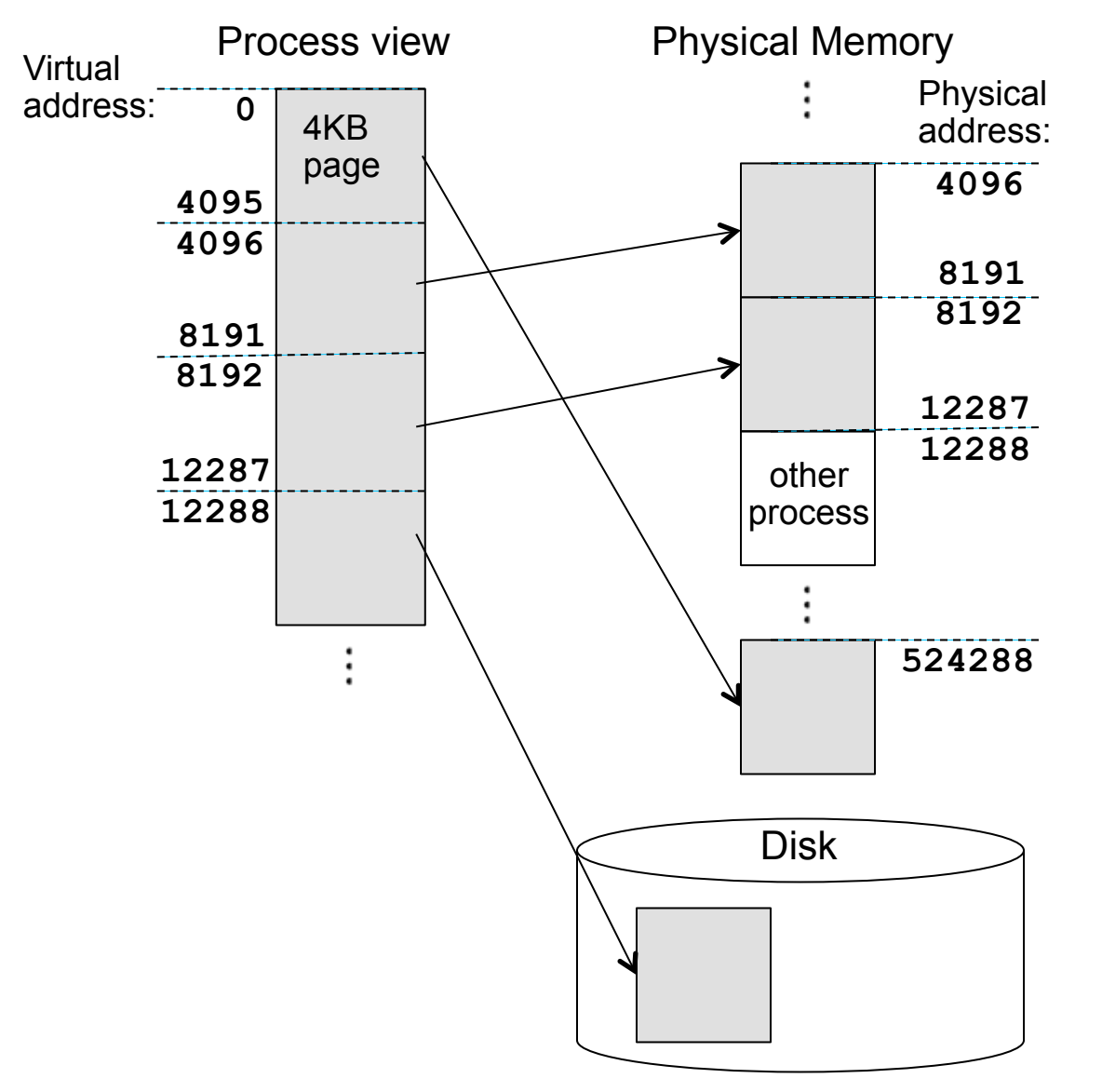

- OS provides virtual to physical address translation
- Memory pages (usually 4KB) can be physically stored on disk
- GPU kernel knows nothing about virtual memory

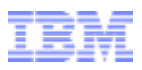

# Zero Copy Access & Virtual memory management

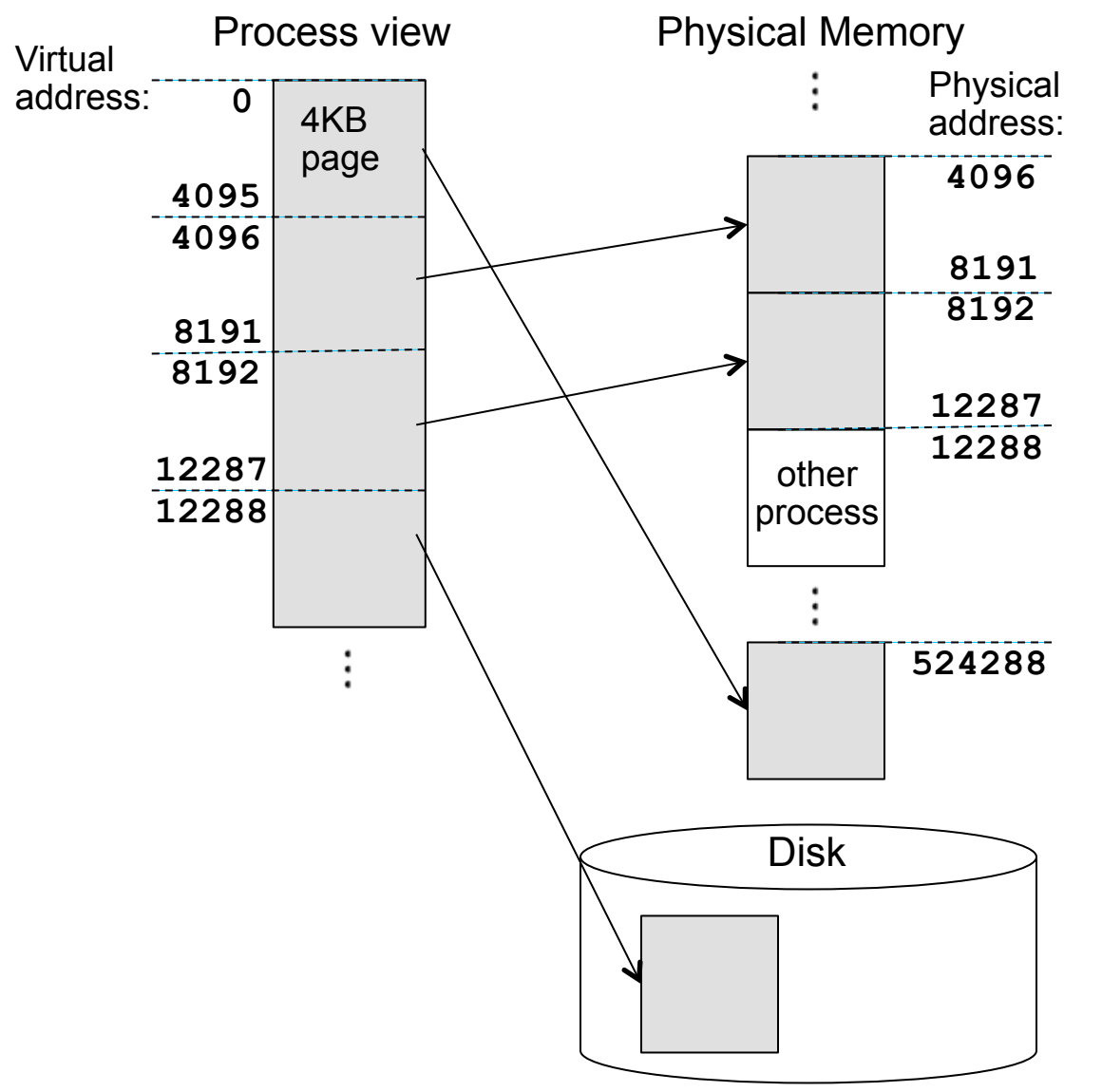

- OS provides virtual to physical address translation
- Memory pages (usually 4KB) can be physically stored on disk
- GPU kernel knows nothing about virtual memory
- cudaHostRegister() makes a call to **mlock()** which marks page(s) as not page-able and assures pages are contiguous
- Ensures that page(s) will ALWAYS be present in **physical** memory
- cudaHostGetDevicePointer() obtains **physica**l memory address

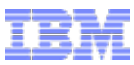

- **EXECOPY Access (ZCA)** 
	- 1. CPU thread pins memory page & creates pointer to phys. address

```
cudaHostRegister(h_ipt,ipt_size,cudaHostRegisterMapped); 
cudaHostRegister(h opt,opt size,cudaHostRegisterMapped);
cudaHostGetDevicePointer(&ipt_ptr,h_ipt,0); 
cudaHostGetDevicePointer(&opt ptr,h opt,0);
```
2. Function call contains pointer(s) to host address(es)

```
computeKernel<<<dimGrid,dimBlock>>> 
  (ipt ptr, ipt size, opt ptr);
```
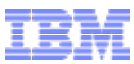

- **EXECOPY Access (ZCA)** 
	- 1. CPU thread pins memory page & creates pointer to phys. address

```
cudaHostRegister(h_ipt,ipt_size,cudaHostRegisterMapped); 
cudaHostRegister(h opt,opt size,cudaHostRegisterMapped);
cudaHostGetDevicePointer(&ipt_ptr,h_ipt,0); 
cudaHostGetDevicePointer(&opt ptr,h opt,0);
```
2. Function call contains pointer(s) to host address(es)

```
computeKernel<<<dimGrid,dimBlock>>> 
  (ipt ptr, ipt size, opt ptr);
```
3. CUDA kernel/threads execute load/stores instructions as before

```
global computeKerne(float* ipt ptr, int ipt size,
                          float* opt ptr) {
int entry=blockIdx.x*blockDim.x + threadIdx.x; 
while(entry \langle ipt size){
  opt ptr[entry] = ipt ptr[entry] + 42.0;
  entry += blockIdx.x*blockDim.x; 
}
```
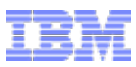

- Zero Copy Access (ZCA)
- ! What is the maximum (theoretical) performance ?
	- PCI-E 2.0 operates at 5 GigaTransfers(bit) / second per lane
	- Most GPUs use 16 lanes
	- $-5$  Gbit/s  $*$  16 lanes = 80 Gbit /s
	- 8/10 bit ecoding reduces this to 64 Gbit/s payload or 8 GB/s
	- Packet protocol with 128B payload + 24B header reduces it to 6.27GB/s
	- PCI-E 3.0 operates at 8 GT/s
	- 16-lane GPU interface
	- 128/130 encoding
	- $-$  Bandwidth = ?
- Can this be achieved in practice (for PCI-E 2.0)?

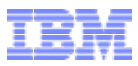

**Example 2 Figure 2 Fero Copy Access (ZCA) – measured performance** 

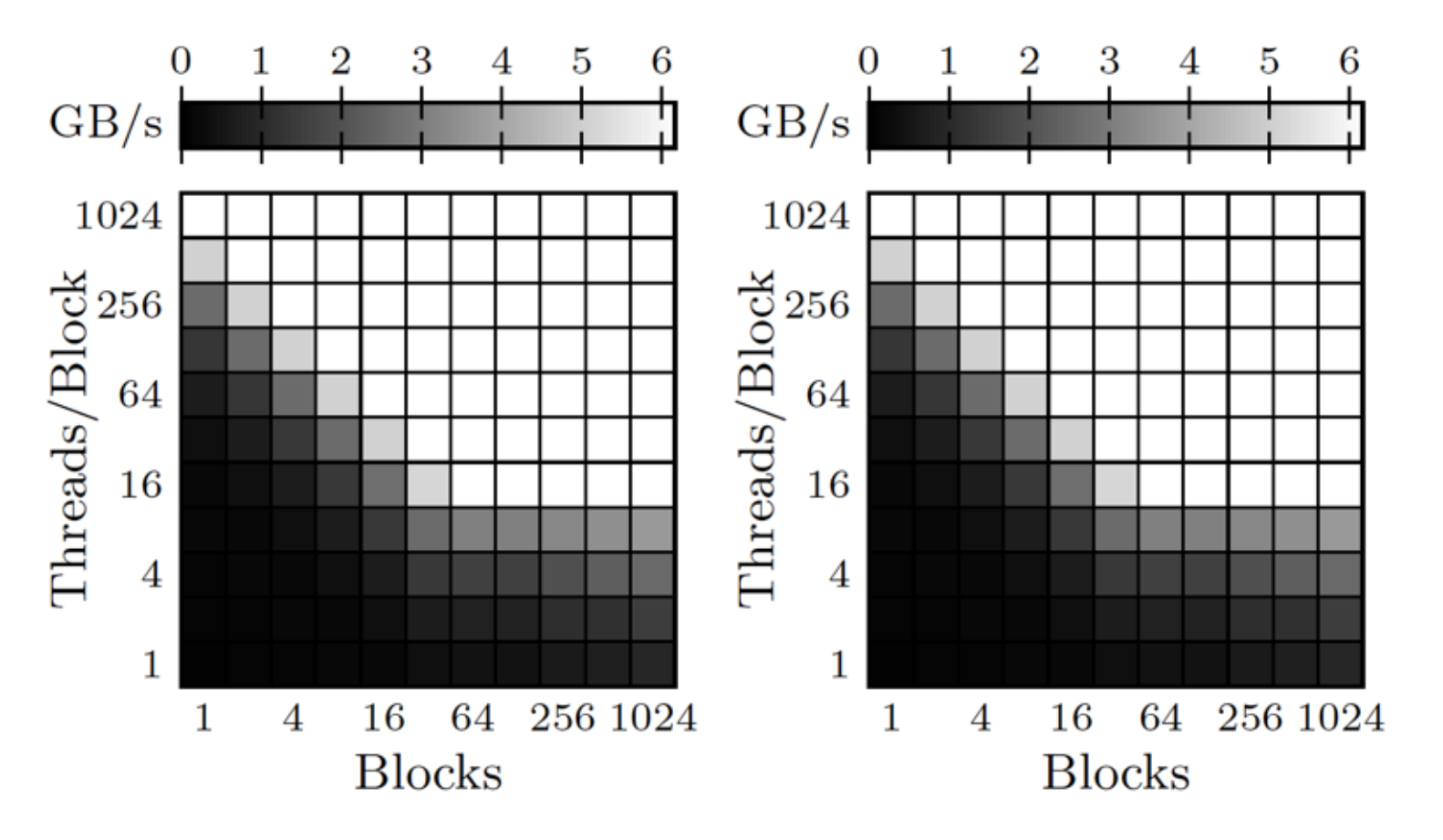

64-bit coalesced read/write access to host memory using ZCA on a GTX580

! What about read & write at the same time ?

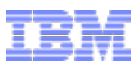

#### **Example 2 Find Copy Access (ZCA) – pinning** How to get data to the GPU (and back):

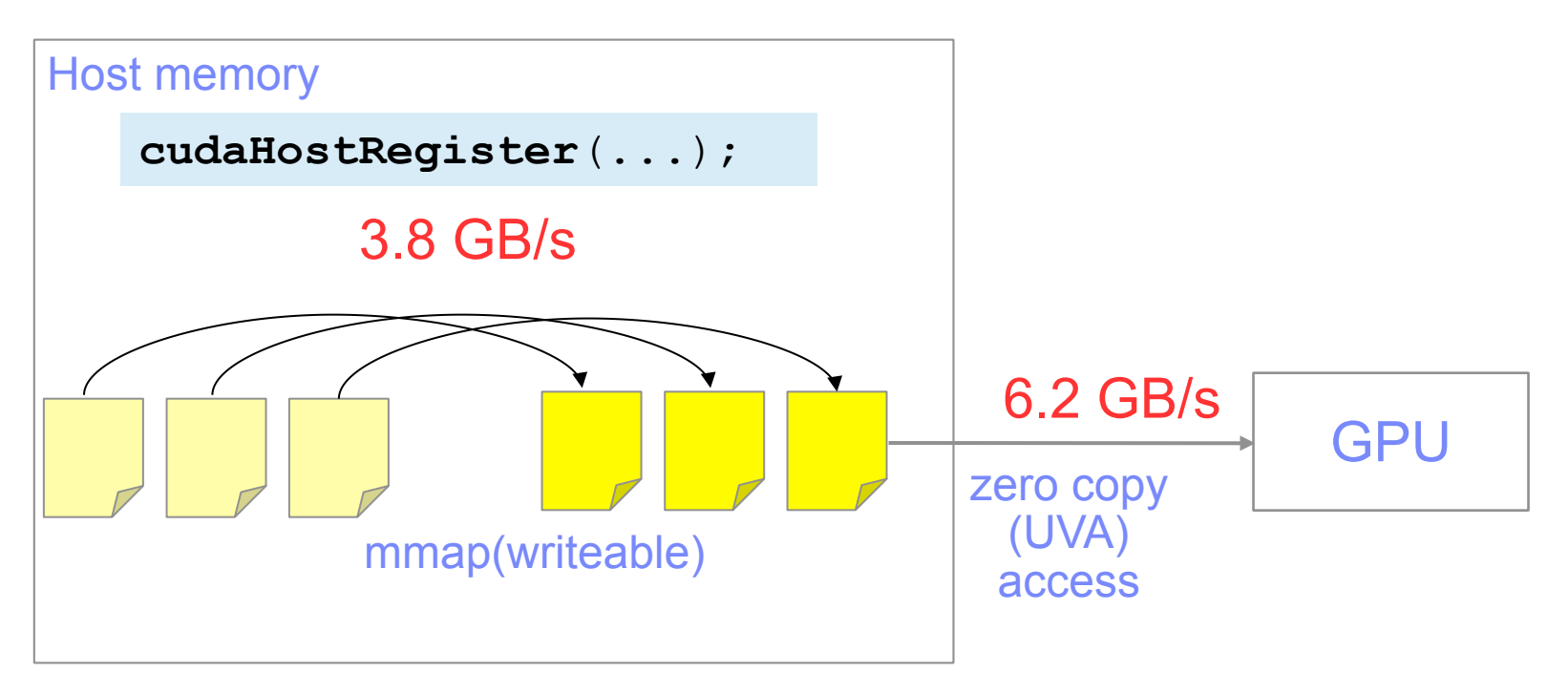

#### **Register Pages**

- $\rightarrow$  GPU accessible pages must be pinned (why?)
- $\rightarrow$  GPU accessible pages pages must be writable (why?)  $\rightarrow$  copy page before pinning

Registering (and un-registering) is a bottleneck!  $\rightarrow$  3.8 GB/s < 6.2 GB/s on PCIe

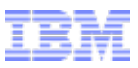

#### Zero Copy Access (ZCA) –pinning "workaround" How to get data to the GPU (and back):

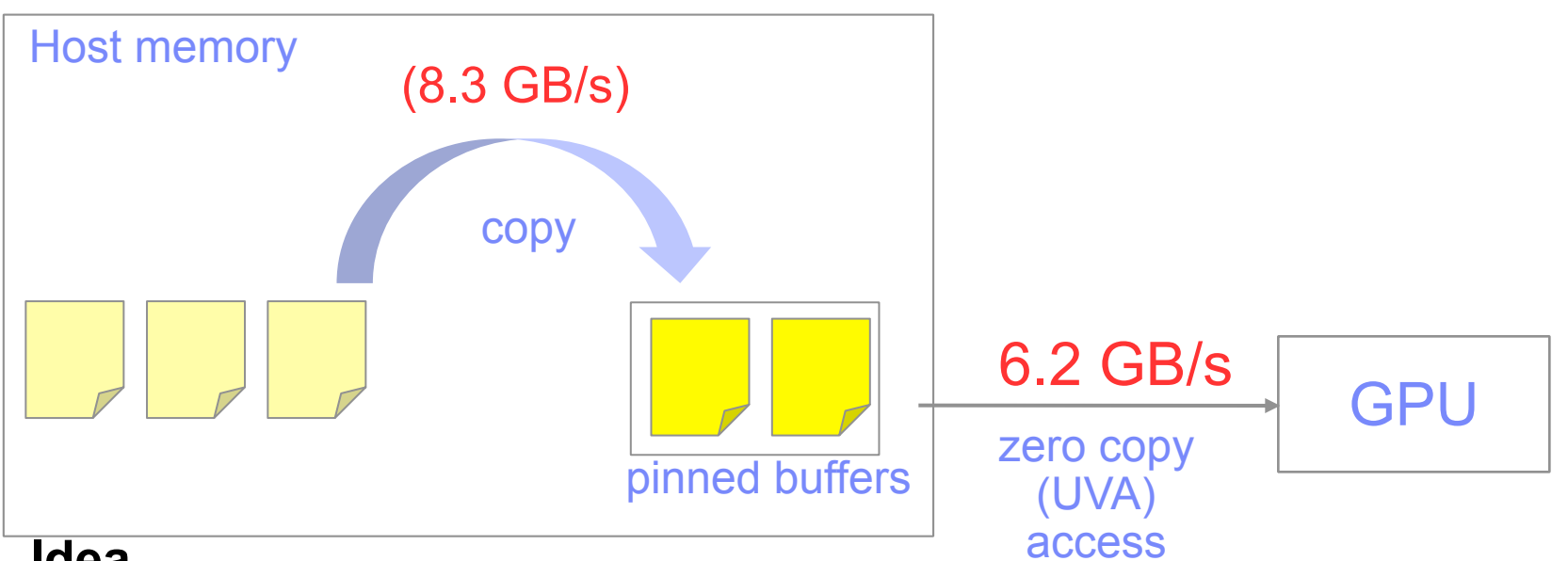

#### **Idea**

- Use double buffering scheme
	- Pre-allocate pinned memory buffer
	- Copy data into one pre-allocated buffer
	- GPU kernel can operate on the second
- $\rightarrow$  Bottleneck is now is PCI-E again

# How about PCI-E 3.0?
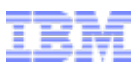

# Agenda

## **Large Scale Data Management on the GPU**

- Why GPUs for information management workloads?
	- Search as an example
- Maximizing Device memory access performance
	- Coalescing
	- Thread configuration
	- Large(r) data sets
- GPU data transfers
	- Conventional
	- CUDA Streams
	- Zero Copy Access / Universal Virtual Addressing
- Search again
	- A naïve implementation
	- A novel parallel algorithm

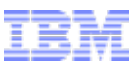

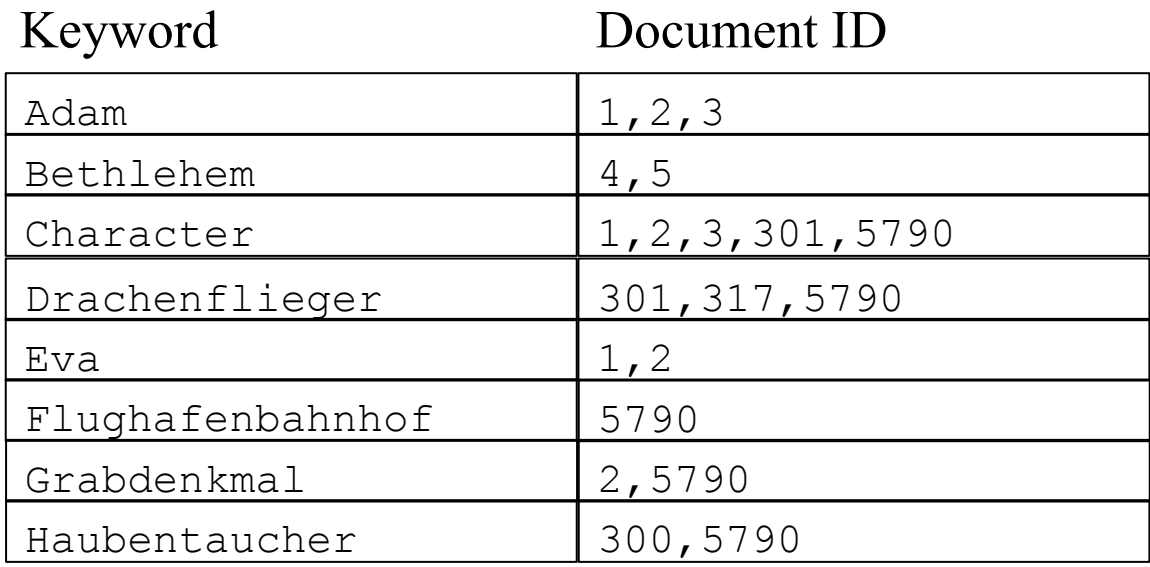

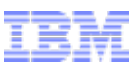

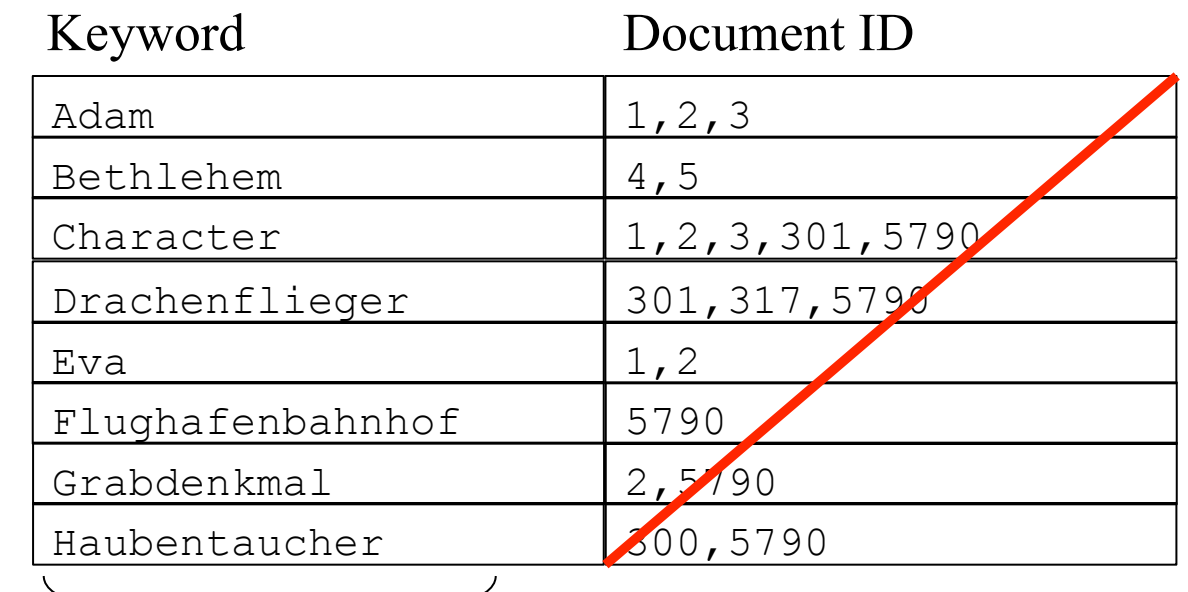

16 characters max.

sorted

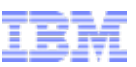

sorted

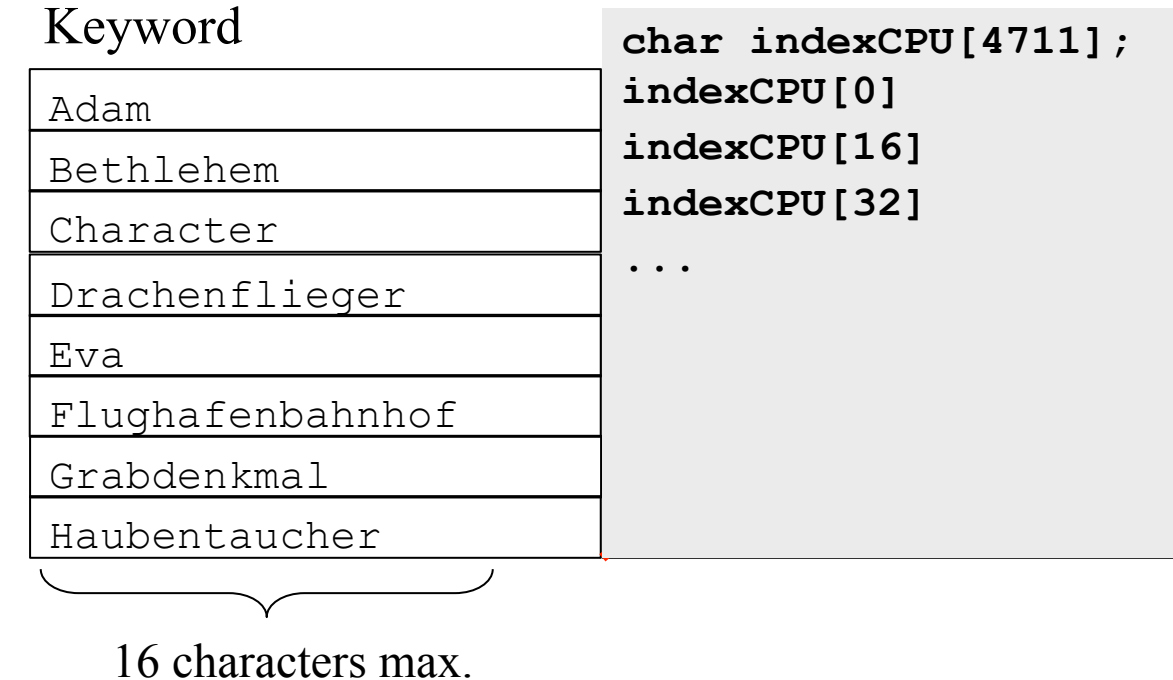

© 2013 IBM Corporation

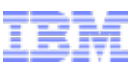

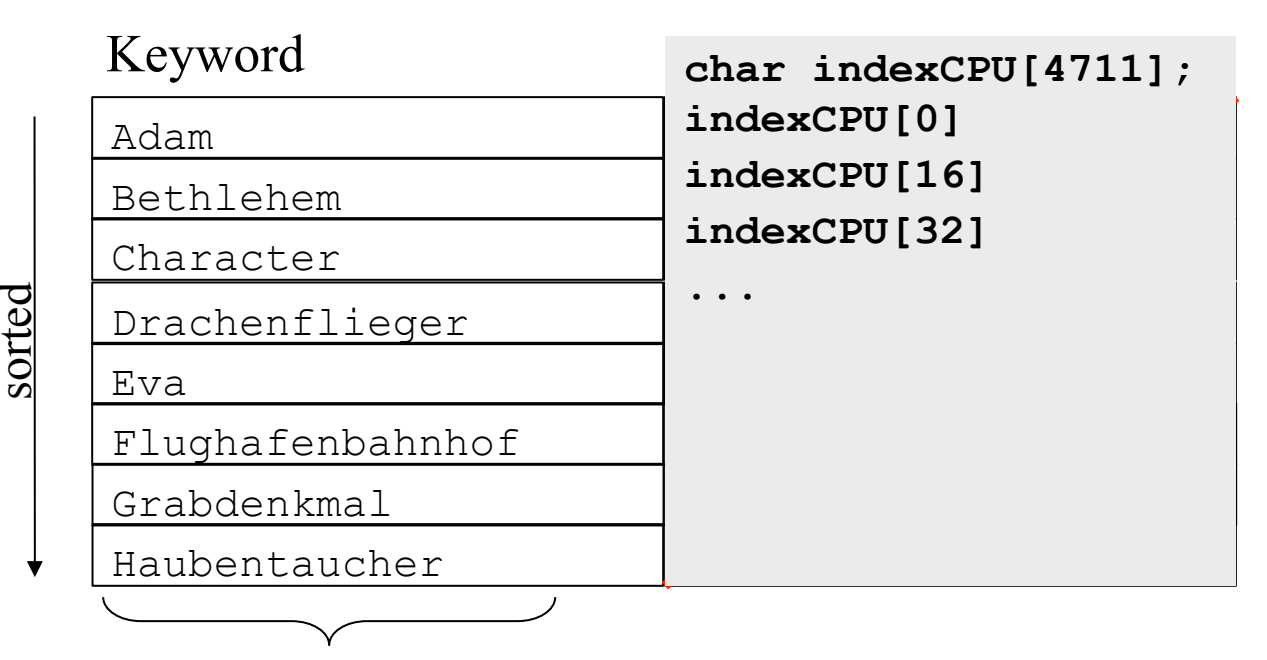

16 characters max.

• On the CPU we use a few library calls and we are done

```
char searchkey[16]= "Flughafenbahnhof"; 
result = bsearch((void*)searchkey,indexCPU,<br>numentries,sizeof(char)*16,
                      (int(*)(const void*,const void*)) strcmp);
```
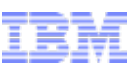

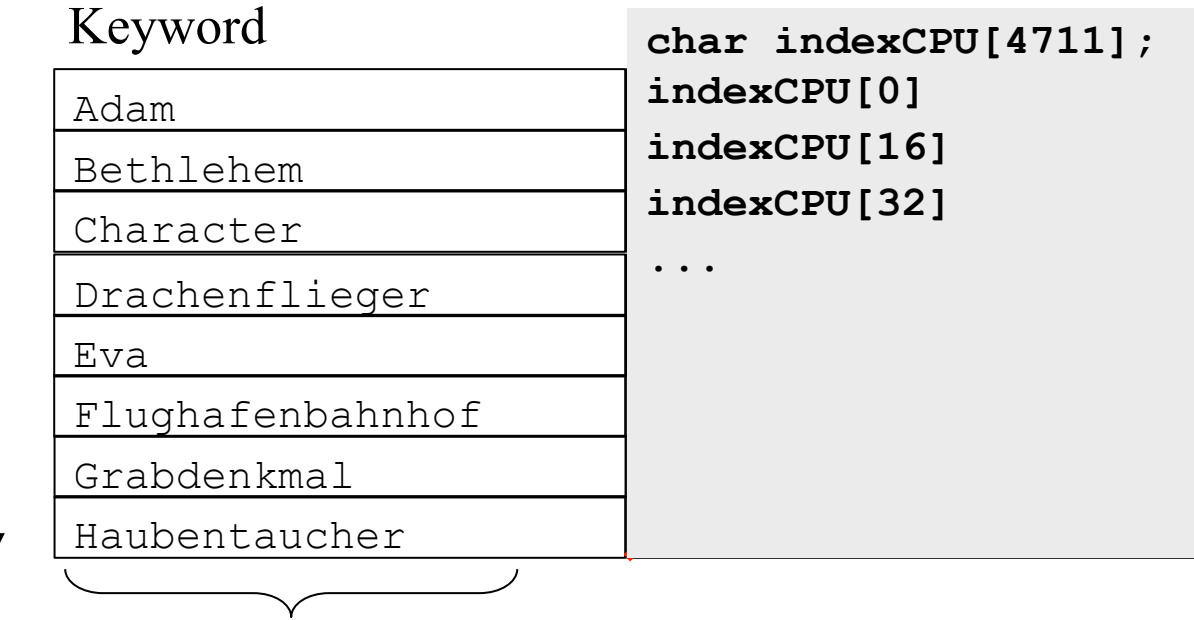

16 characters max.

sorted

• On the CPU we use a few library calls and we are done

```
char searchkey[16]= "Flughafenbahnhof"; 
result = bsearch((void*)searchkey,indexCPU,<br>numentries,sizeof(char)*16,
                       (int(*)(const void*,const void*)) strcmp);
```
• Can we just port a CPU implementation?

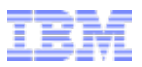

• Get the data to the GPU

```
char* indexGPU; 
char* searchkeysGPU; 
char* resultsGPU; 
// copy the data 
cudaMalloc((void**)&indexGPU, sizeof(char)*wordlength*entries); 
cudaMemcpy(indexGPU, indexCPU, sizeof(char)*wordlength*entries, 
            CudaMemcpyHostToDevice); 
// copy the searchkey(s) 
cudaMalloc((void**)&searchkeysGPU, … 
cudaMemcpy(searchkeysGPU, searchkeysCPU, 
            sizeof(char)*wordlength*numsearches, 
            CudaMemcpyHostToDevice); 
// make room for the results 
cudaMalloc((void**)&resultsGPU, …
```
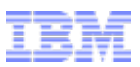

• Get the data to the GPU

```
char* indexGPU; 
char* searchkeysGPU; 
char* resultsGPU; 
// copy the data 
cudaMalloc((void**)&indexGPU, sizeof(char)*wordlength*entries); 
cudaMemcpy(indexGPU, indexCPU, sizeof(char)*wordlength*entries, 
            CudaMemcpyHostToDevice); 
// copy the searchkey(s) 
cudaMalloc((void**)&searchkeysGPU, … 
cudaMemcpy(searchkeysGPU, searchkeysCPU, 
            sizeof(char)*wordlength*numsearches, 
            CudaMemcpyHostToDevice); 
// make room for the results 
cudaMalloc((void**)&resultsGPU, …
```
• Know your hardware (GTX 285, 30 SMs, 8 cores each, 240 cores) •Set up an execution configuration & call global function

```
dim3 Dg = dim3(30); 
dim3 Db = dim3(8); 
searchGPU< < < Dg,Db > > >(indexGPU, entries...
```
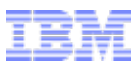

• The GPU kernel

```
__global__ void searchGPU(char* index, int entries, int wordlength, char* search_keys, int* results) { 
      char* res; 
      // use block and thread numbers for indexing res = bsearch(&search_keys[((blockIdx.x*BLOCK_SIZE)+threadIdx.x) *wordlength], index, entries, wordlength); // use block and thread numbers for indexing 
      results[(blockIdx.x*BLOCK_SIZE)+threadIdx.x] = (res-data)/ MAX_WORD_LENGTH; 
}
```
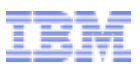

• The GPU kernel

```
__global__ void searchGPU(char* index, int entries, int wordlength, char* search_keys, int* results) { 
        char* res; 
%/was block and thread numbers for indexing<br>res = bsearch(&search_keys[((blockIdx.x*BLOCK_SIZE)+threadIdx.x)<br>*wordlength],<br>index,<br>entries,<br>wordlength);<br>// use block and thread numbers for indexing<br>results[(blockIdx.x*BLOCK
}
```
- There is no libc on the GPU = (
- Just stick device in front of the libc code?
- "bsearch" is recursive, but there is no recursion on the GPU  $\rightarrow$  Write a iterative one  $\Box$

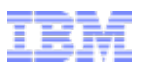

#### A Simple GPU binary search

```
__device__ char* bsearchGPU(char *key, char *base, int n, int size){ 
     char *mid_point; 
     int cmp; 
     while (n > 0) { 
         mid point = (char *)base + size * (n >> 1);if \overline{(\text{cmp} = \text{strcmpGPU}(\text{key}, \text{mid point})) == 0)} return (char *)mid_point; 
         if (cmp > 0) { } base = (char *)mid_point + size; 
              n = (n - 1) \gg \overline{1};
          } // cmp < 0 
          else n >>= 1; 
 } 
     return (char *)NULL; 
}
```
• Still need strcmp

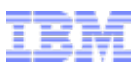

#### A Simple GPU binary search

```
__device__ char* bsearchGPU(char *key, char *base, int n, int size){ 
     char *mid_point; 
     int cmp; 
     while (n > 0) { 
        mid point = (char *)base + size * (n >> 1); if ((cmp = strcmpGPU(key, mid_point)) == 0) 
              return (char *)mid_point; 
        if (\text{cmp} > 0) {
             base = (char *)mid_point + size; 
             n = (n - 1) \gg \overline{1};
         } // cmp < 0 
         else n >>= 1; 
 } 
     return (char *)NULL; 
}
```
- Still need strcmp
- Again, stick \_\_device in front of the libc code

```
. 
 __device__ int strcmpGPU(char* s1, char* s2){
  \sqrt{4} while \sqrt{4} s1 == *s2++)
        if (*s1++ == 0) return 0; 
   return (*s1 - *(s2 - 1)); 
}
```
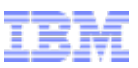

## Binary Search on the GPU

• Searching a large data set (512MB) with 33 million (225) 16-character strings

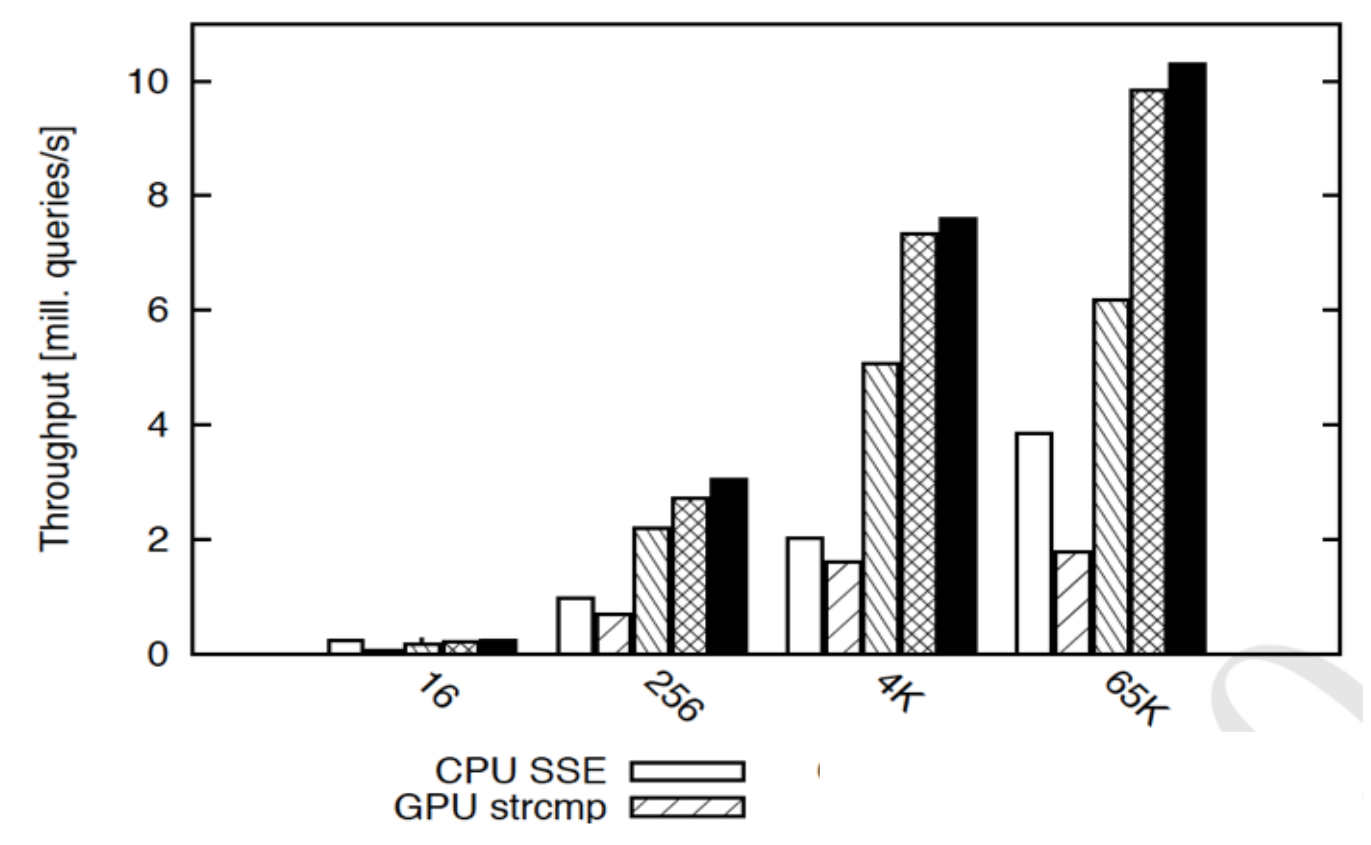

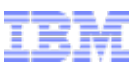

## Binary Search on the GPU – Why is it slow?

• Searching a large data set (512MB) with 33 million (225) 16-character strings

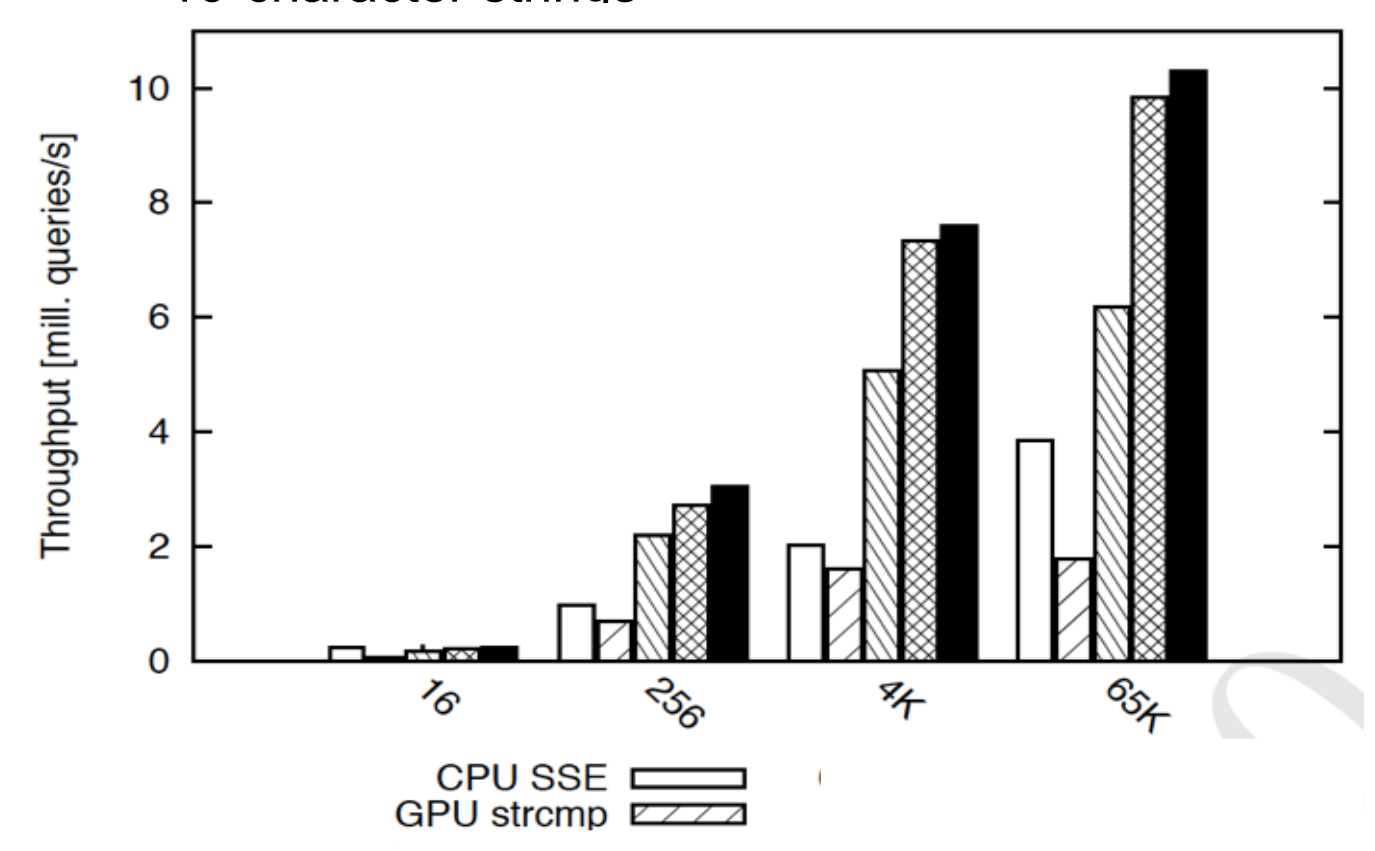

• It's slower than a CPU implementation for all data set sizes! – Let's try some optimizations ...

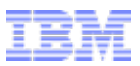

### Search requires to compare

- **E** Search naturally requires MANY comparisons
- **The strcmp() library function:**

```
int strcmp(const char* s1, const char* s2){<br>while (*s1 == *s2++)if (*s1++ == 0) return 0;
          return (*s1 - * (s2 - 1));
}
```
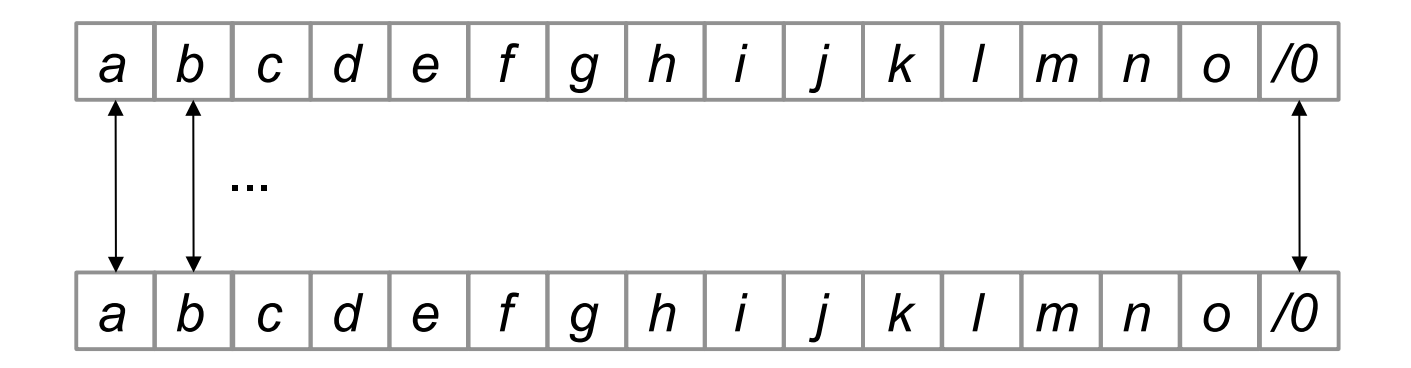

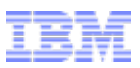

### Search requires to compare

- **E** Search naturally requires MANY comparisons
- **The strcmp() library function:**

```
int strcmp(const char* s1, const char* s2){ 
        while (*s1 == *s2++)if (*s1++ == 0) return 0;
        return (*s1 - * (s2 - 1));
}
```
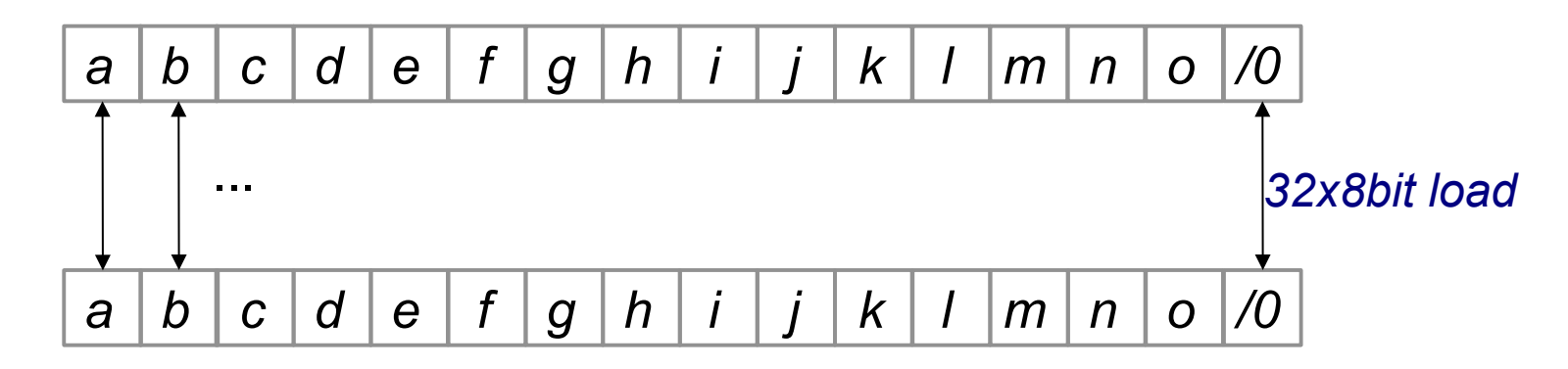

• Byte-wise memory access is known to be slow

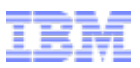

- How about vector string comparison, a la SSE?
- No Byte vectors on the GPU … but Integer vectors

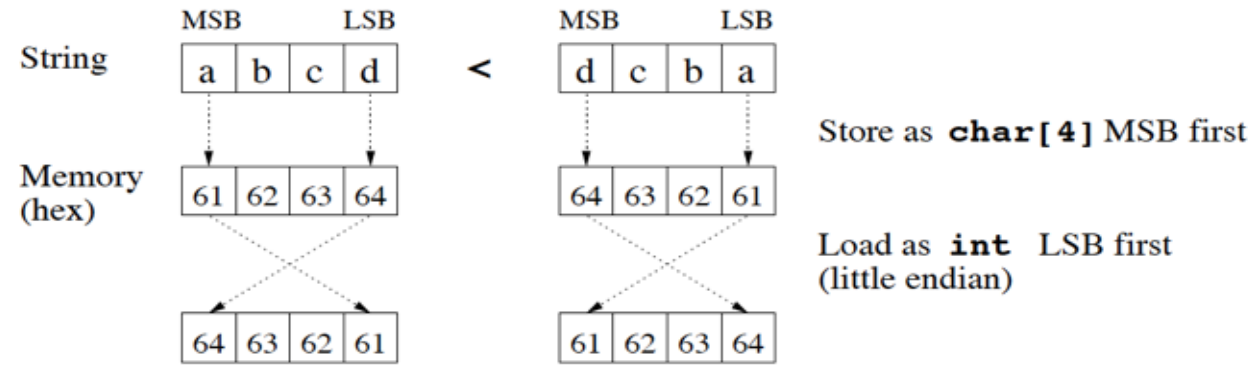

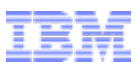

- How about vector string comparison, a la SSE?
- No Byte vectors on the GPU … but Integer vectors

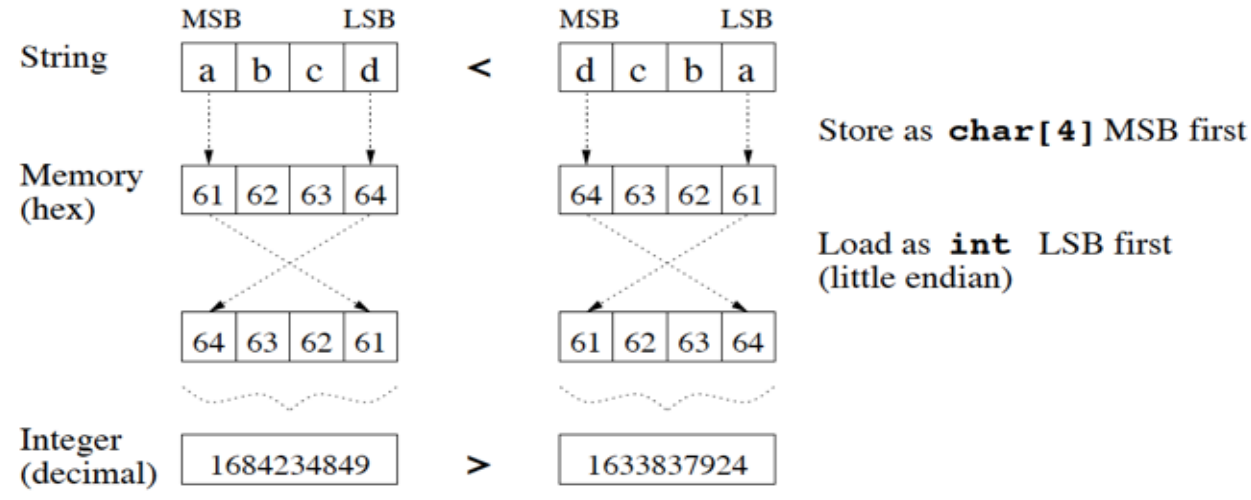

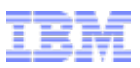

- How about vector string comparison, a la SSE?
- No Byte vectors on the GPU … but Integer vectors

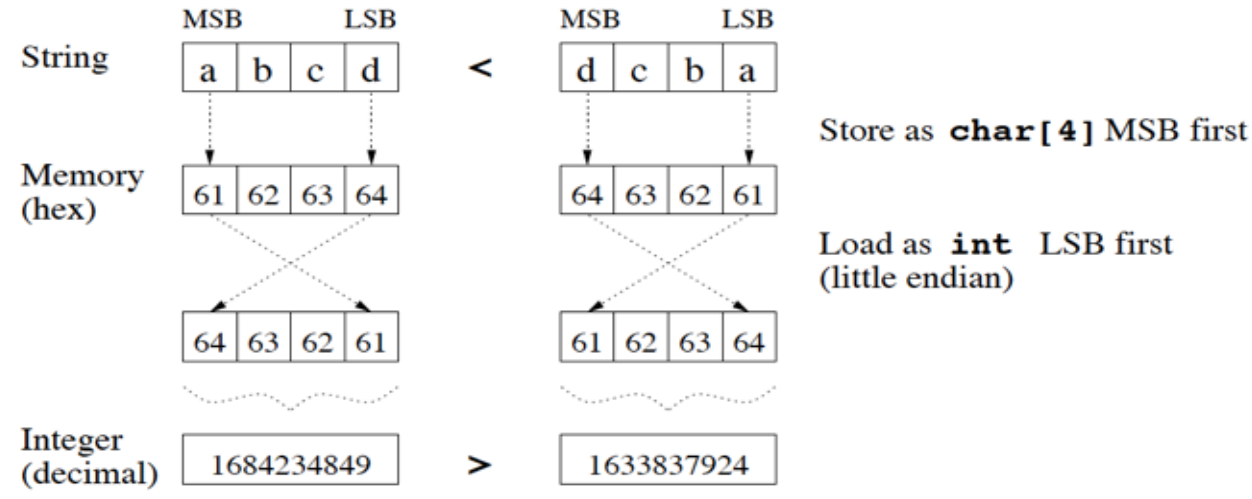

- Loading character strings as int changes endianness
- CPU has bswap, on the GPU we have to write it:

```
#define BSWP( x ) ; \ 
temp = (x) \leq 24;
temp = temp | ( ( ( x ) << 8) & 0x00FF0000 ) ; \
temp = temp | ( ( ( unsigned ) ( x ) >> 8) & 0x0000FF00 ) ; \ 
x = temp \, | \, (unsigned) \, (x) >> 24 \, | \, ;
```
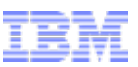

• Comparing integer vectors (bswap for <> skipped for clarity)

```
__device__ int intcmp(uint4* a, uint4* b){ 
  int r = 1;
  if ((*a).x < (*b).x)r=-1;
   else if ((*a).x == (*b).x) { 
        if ((*a).y < (*b).y)r=-1; else if ((*a).y == (*b).y) { 
             if ((*a).z < (*b).z)r=-1;
              else if ((*a).z == (*b).z) { 
                  if ((*a) .w < (*b) .w)r=-1;
                   else if ((*a).w == (*b).w) 
                      r=0; 
 } 
 } 
 } 
   return r;
}
```
• Still dereferencing 16 memory pointers ...

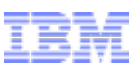

## Binary Search on the GPU – Why is it slow?

• Searching a large data set (512MB) with 33 million (225) 16-character strings

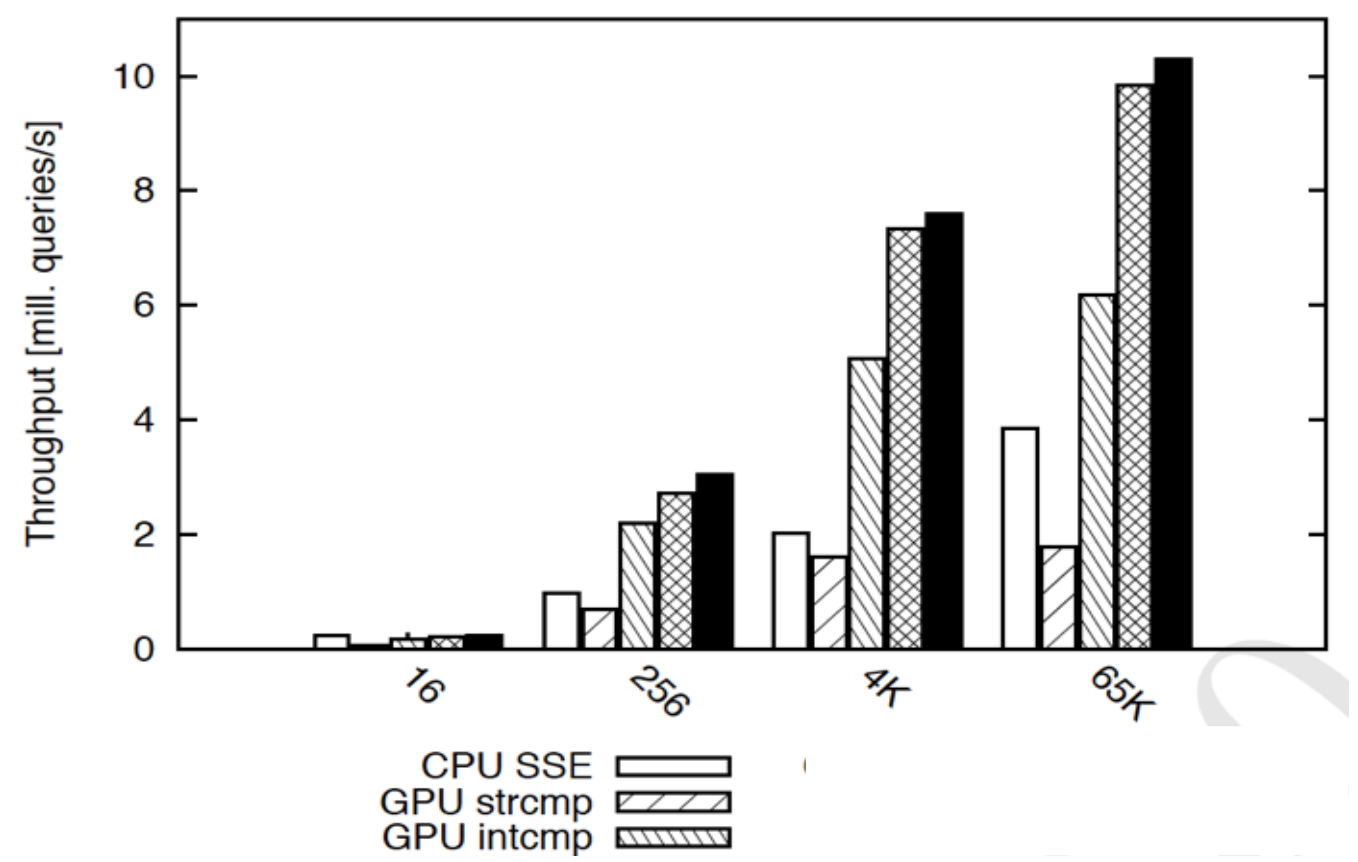

- With intcmp it's only marginally faster than a CPU implementation
- We still do pointer chasing, i.e. roundtrips to memory ...

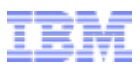

### Reducing global memory access

• Intcmp is memory latency sensitive

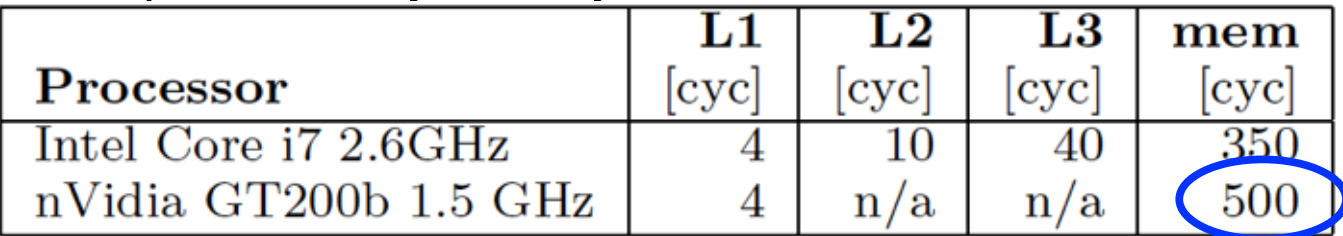

• We can use shared memory like L1

x 16 for each

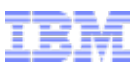

## Reducing global memory access

• Intcmp is memory latency sensitive

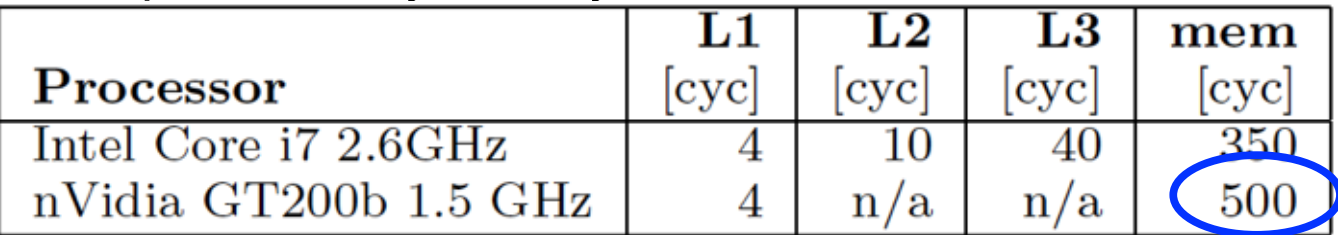

• We can use shared memory like L1 metal wave a state of the V wave was a state of the V wave was very wave water<br>
and the Comparison II

```
shared uint4 cache[NUM_THREADS*2];
 __device__ uint4* bsearchGPU( uint4 *key, uint4 *base, 
         size t nmemb, size t size)
{ 
   uint4 *mid_point; 
    int cmp; 
    cache[threadIdx.x*2]= *key; 
   while (nmemb > 0) { 
      mid point = (uint4 *)base + size * (nmemb >> 1); cache[threadIdx.x*2+1]= *mid_point; 
       if ((cmp = intcmp(&cache[threadIdx.x*2], 
                  \&\text{cache}[\text{threadIdx}.\text{x*2+1}]) == 0) return (uint4 *)mid_point;
```
comparison !!!

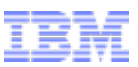

### Binary Search on the GPU – optimized

• Searching a large data set (512MB) with 33 million (225) 16-character strings

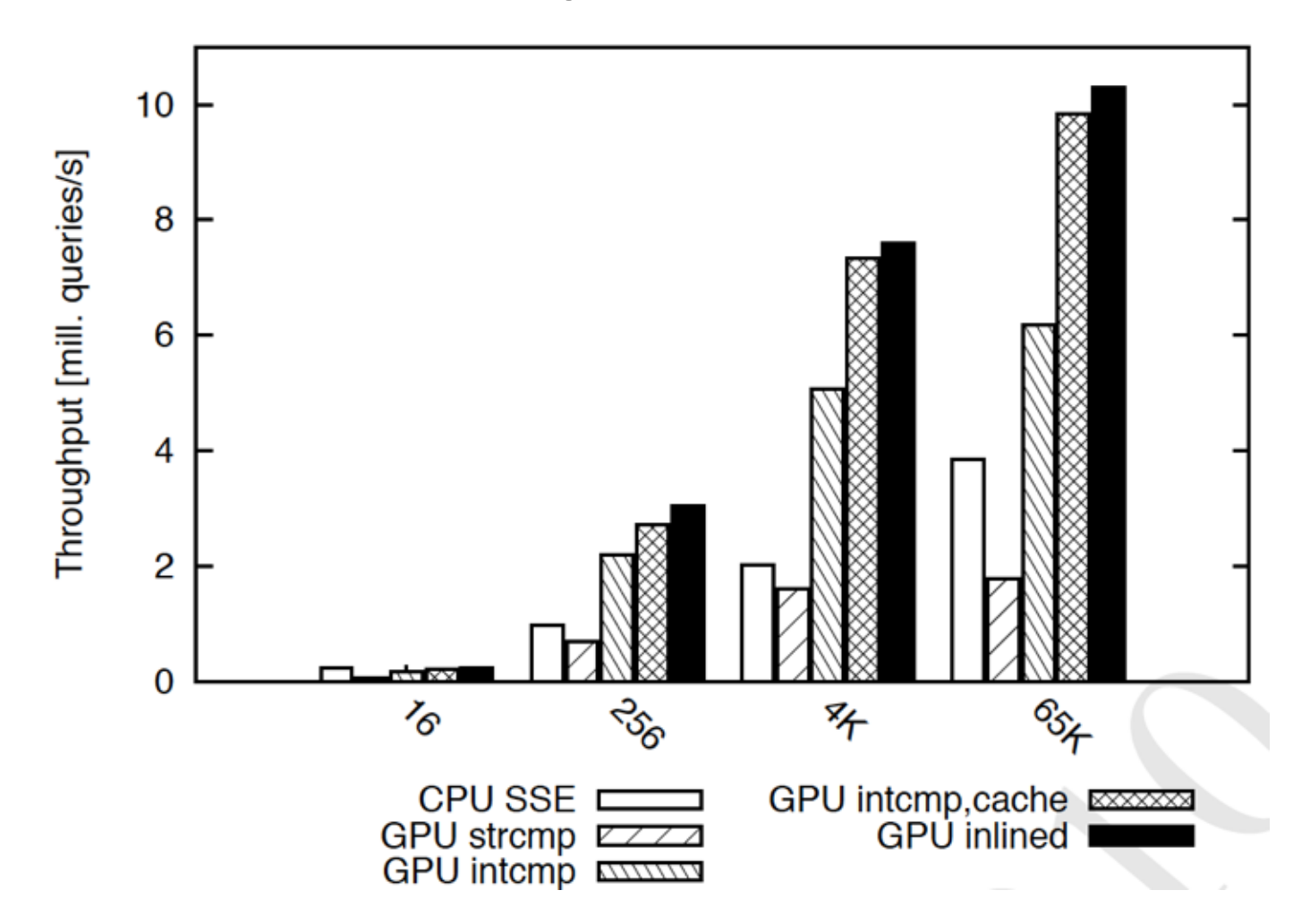

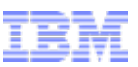

#### Multi-threaded Binary Search – Example

- Index: a sorted char array 32 entries
- 4 queries: t , 8 , f , r
- 4 processor cores:  $P1-P4$
- 1 processor core  $-$  1 search:  $P0:\mathsf{t}$ ,  $P1:\mathsf{8}$ ,  $P2:\mathsf{f}$ ,  $P3:\mathsf{r}$
- Theoretical worst-case execution time:  $log_2(32)=5$ **4 5 6 7 8 9 a b c d e f g h i j k l m n o p q r s t u v w x y z**

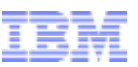

### Multi-threaded Binary Search – Example

- Index: a sorted char array 32 entries
- 4 queries: t, 8, f, r
- 4 processor cores: P1-P4
- 1 processor core  $-$  1 search:  $P0:\mathsf{t}$ ,  $P1:\mathsf{8}$ ,  $P2:\mathsf{f}$ ,  $P3:\mathsf{r}$

|4 5 6 7 8 9 a b c d e f g h i j k l m o p q r s t u v w x y z P0:t, P1:8, P2:f, P3:r Iter. 1) • Theoretical worst-case execution time:  $log_{2}(32)=5$ 

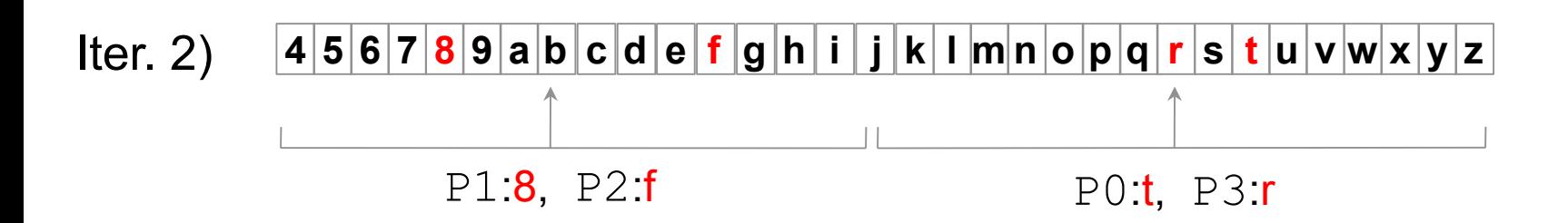

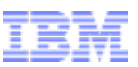

## Multi-threaded Binary Search – Example

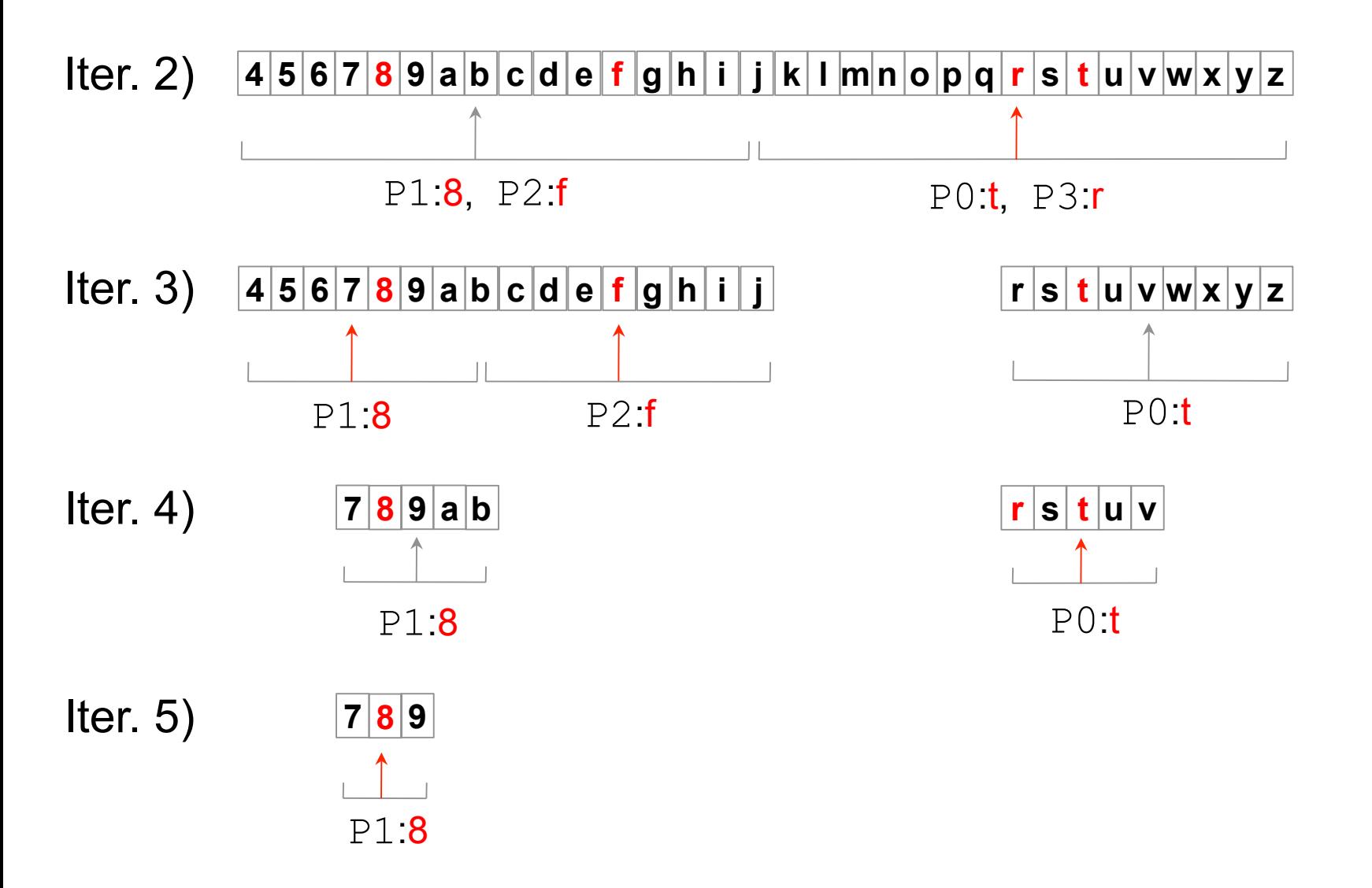

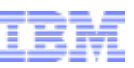

### Conventional multi-threading – Analysis

- 100% utilization requires #cores concurrent queries
- Queries finishing early
	- $\rightarrow$  utilization < 100%
- Memory access collisions
	- $\rightarrow$  serialized memory access
- #memory accesses  $log<sub>2</sub>(n)$
- More threads  $\rightarrow$  more results
	- $\rightarrow$  response time likely to be worst case:  $log<sub>2</sub>(n)$

Can we improve the worst case?

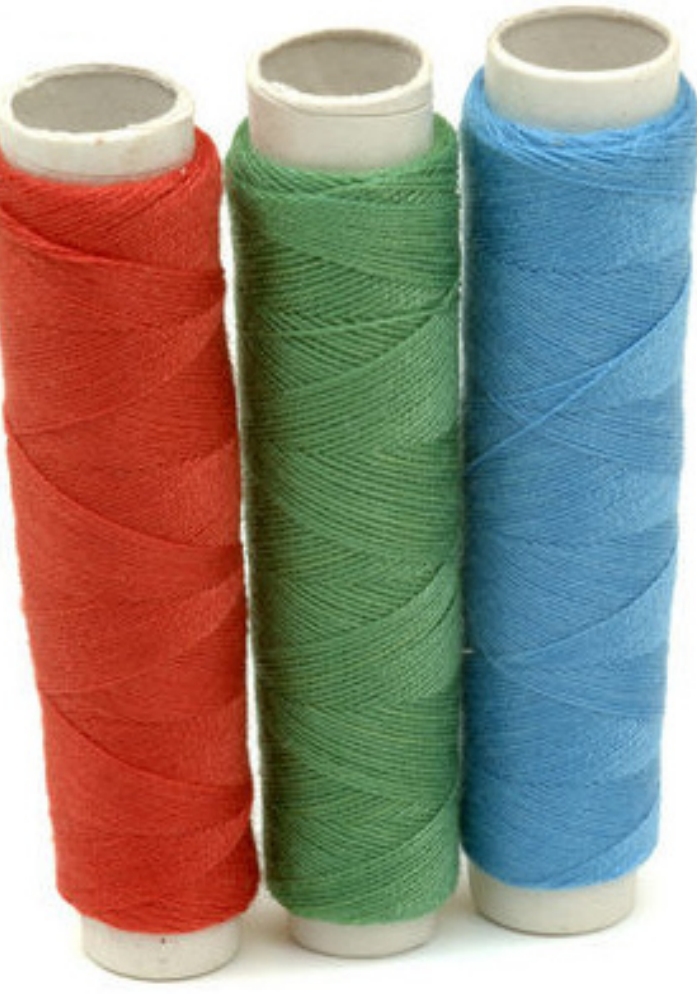

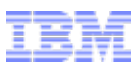

# Agenda

## **Large Scale Data Management on the GPU**

- Why GPUs for information management workloads?
	- Search as an example
- Maximizing Device memory access performance
	- Coalescing
	- Thread configuration
	- Large(r) data sets
- GPU data transfers
	- Conventional
	- CUDA Streams
	- Zero Copy Access / Universal Virtual Addressing
- Search again
	- A naïve implementation
	- A novel parallel algorithm

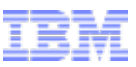

### Binary Search

• How Do you (efficiently) search an index?

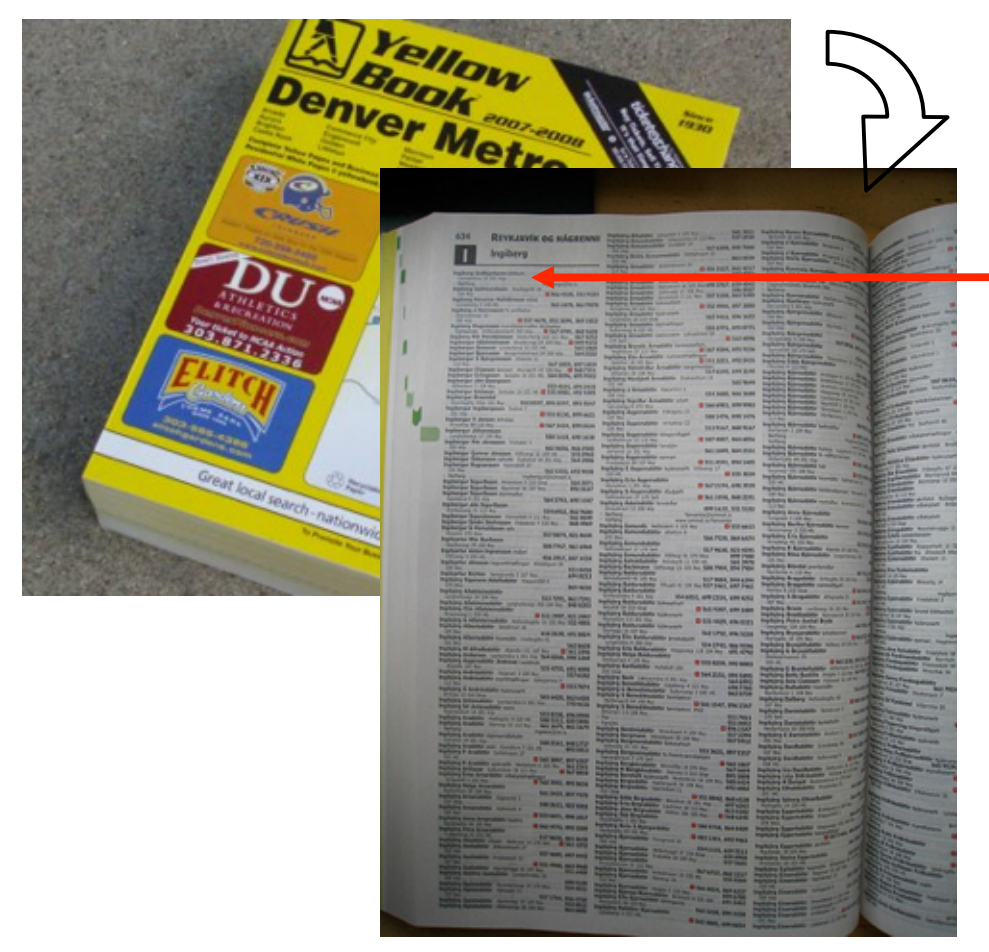

- Open phone book ~middle
	- 1st name  $=$  whom you are looking for?
	- $\bullet \lt, \gt; ?$
	- Iterate
		- Each iteration: #entries/2 (n/2)
		- Total time:
			- $\rightarrow$  log<sub>2</sub>(n)

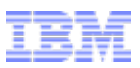

### Parallel (Binary) Search

• What if you have some friends (3) to help you ?

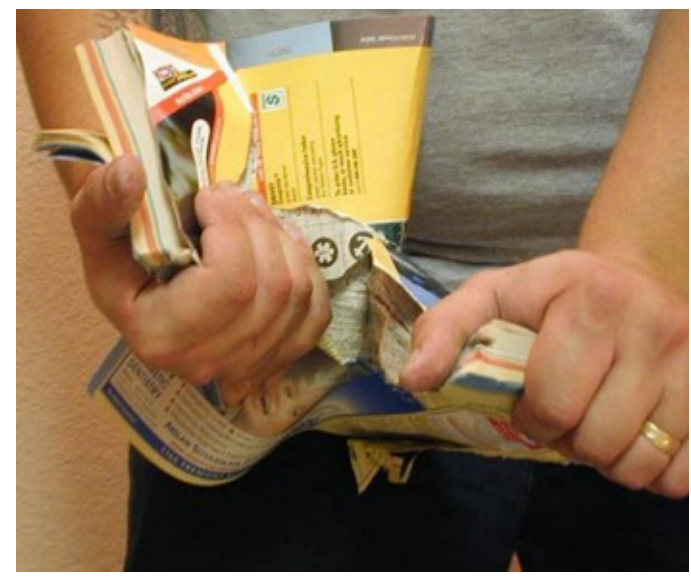

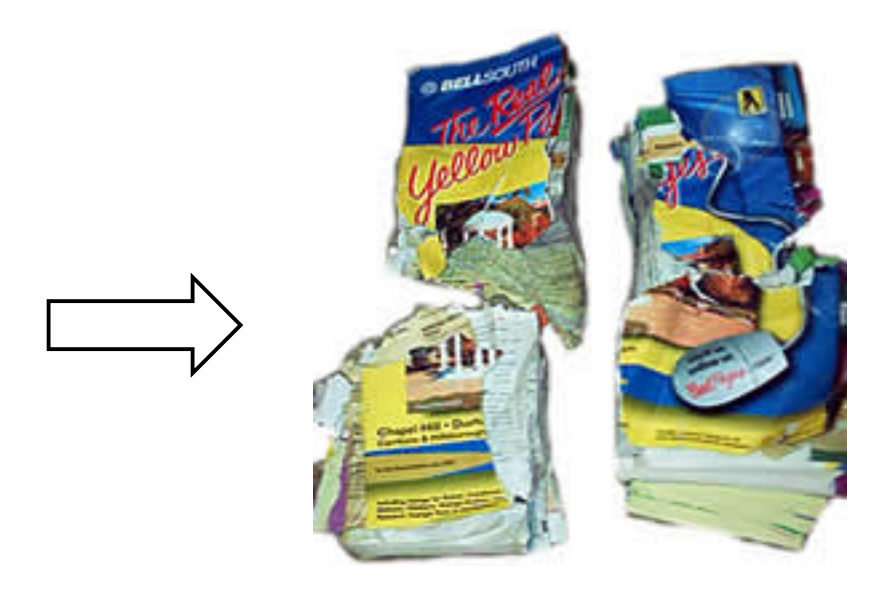

• Divide et impera !

- Give each of them  $\frac{1}{4}$  \*
- Each is using binary search takes  $log<sub>2</sub>(n/4)$
- All can work in parallel  $\rightarrow$  faster:  $\log_2(n/4)$  <  $\log_2(n)$

\* You probably want to tear it a little more intelligent than that, e.g. at the binding ;-)

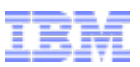

## Parallel (Binary) Search

• What if you have some friends (3) to help you ?

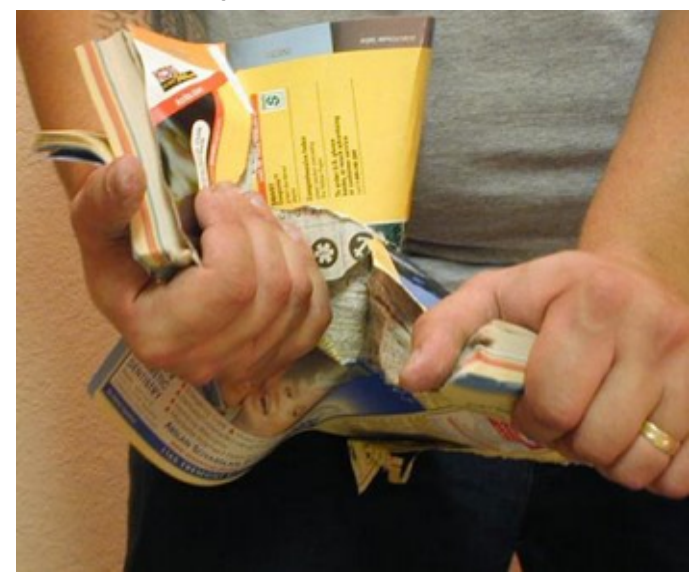

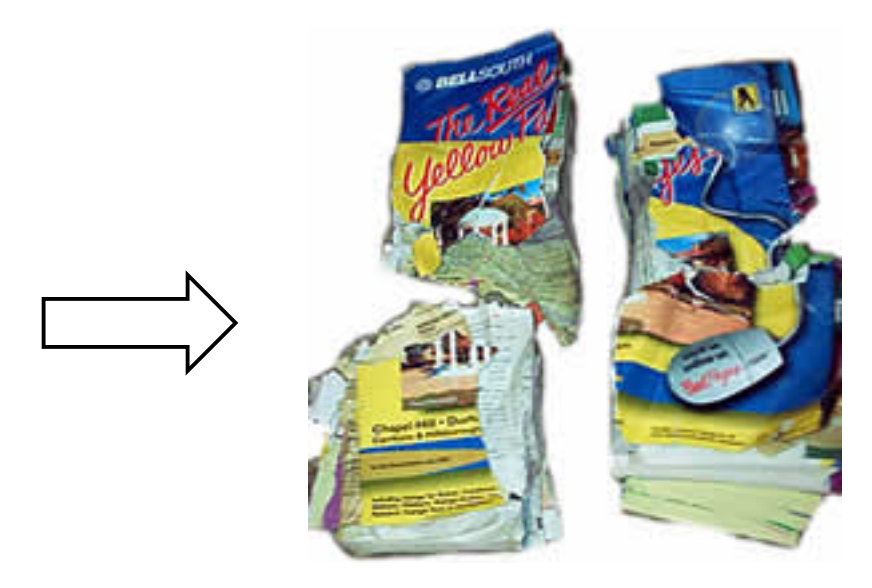

• Divide et impera !

- Give each of them  $\frac{1}{4}$  \*
- Each is using binary search takes  $log<sub>2</sub>(n/4)$
- All can work in parallel  $\rightarrow$  faster:  $log_2(n/4)$  <  $log_2(n)$
- 3 of you are wasting time !

\* You probably want to tear it a little more intelligent than that, e.g. at the binding ;-)

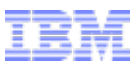

• Divide et impera !!

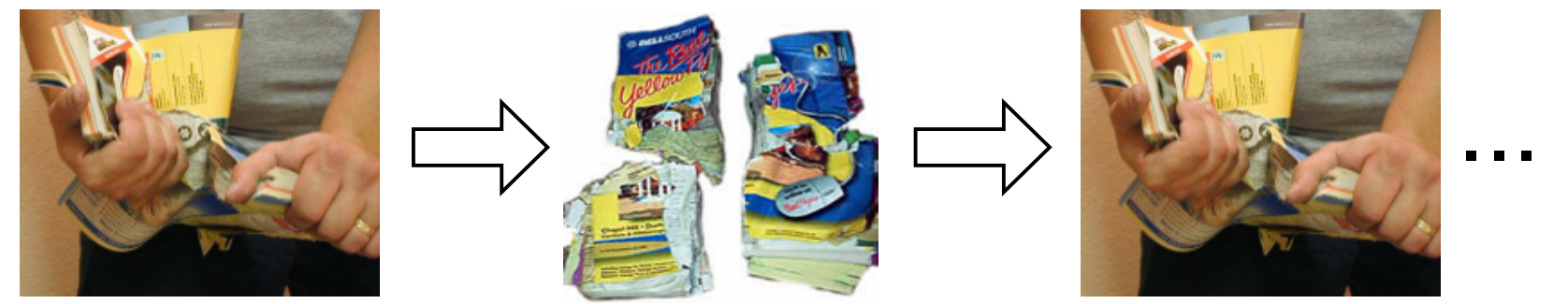

• How do we know who has the right piece ?

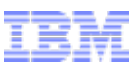

• Divide et impera !!

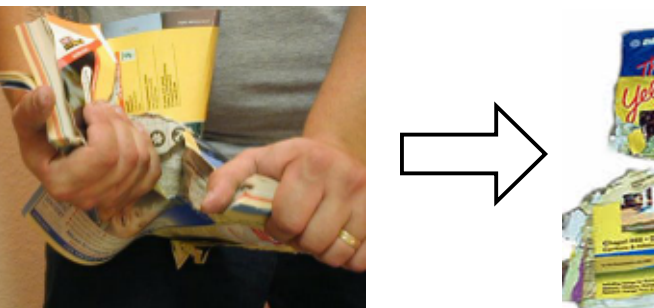

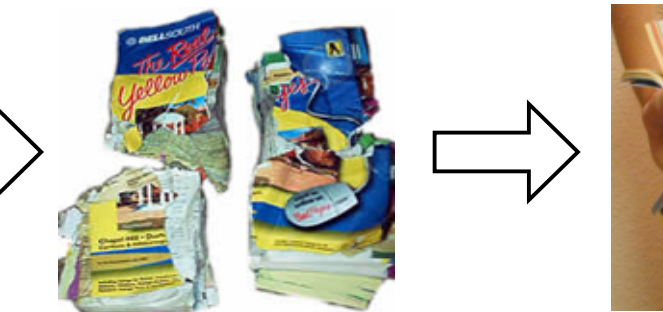

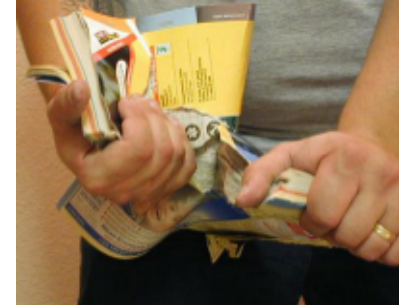

...

• How do we know who has the right piece?

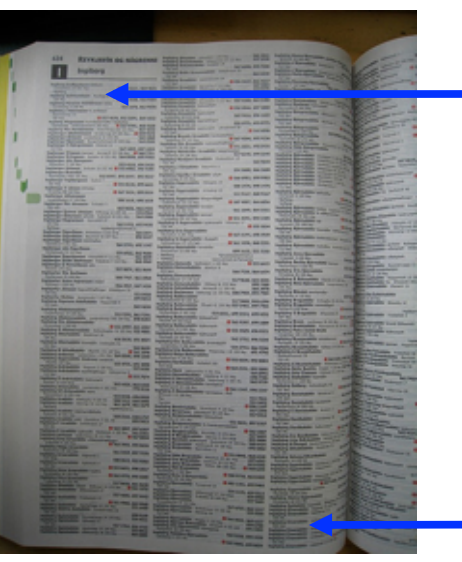

- It's a sorted list:
	- Look at first and last entry of a subset
	- If first entry < searched name < last entry
		- Redistribute
		- Otherwise ... throw it away
	- Iterate

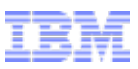

• What do we get?

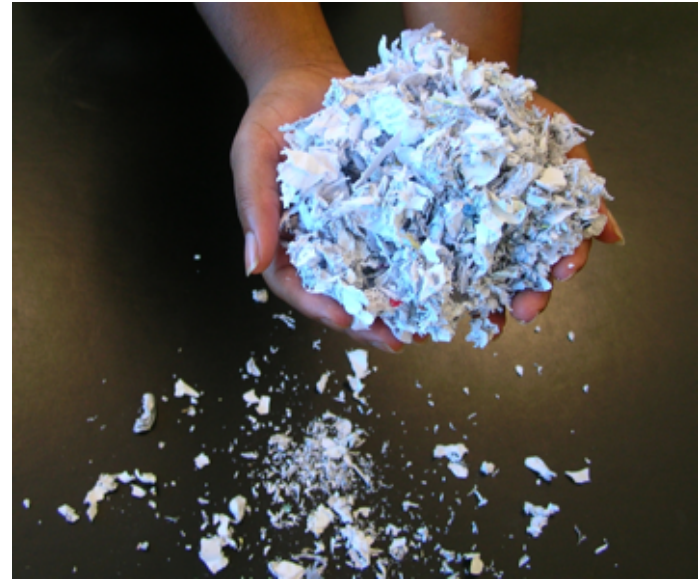

• Each iteration: n/4  $\rightarrow$  log<sub>4</sub>(n)

+

- Assuming redistribution time is negligible:
- $log_a(n) < log_2(n/4) < log_2(n)$
- But each does 2 lookups !
- How time consuming are lookup and redistribution ?

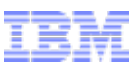

• What do we get?

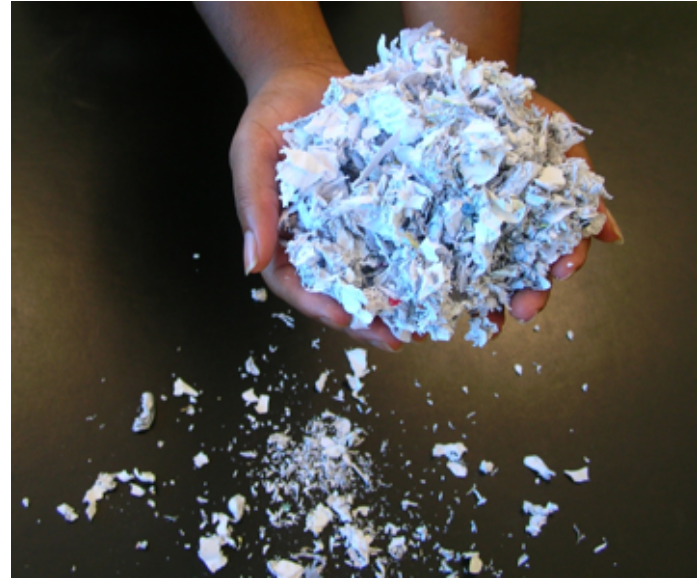

+

- Each iteration: n/4  $\rightarrow$  log<sub>4</sub>(n)
- Assuming redistribution time is negligible:
- $log_a(n) < log_2(n/4) < log_2(n)$
- But each does 2 lookups !
- How time consuming are lookup and redistribution ?

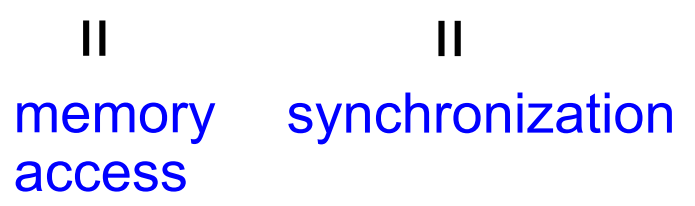
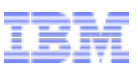

# P-ary Search

What do we get?

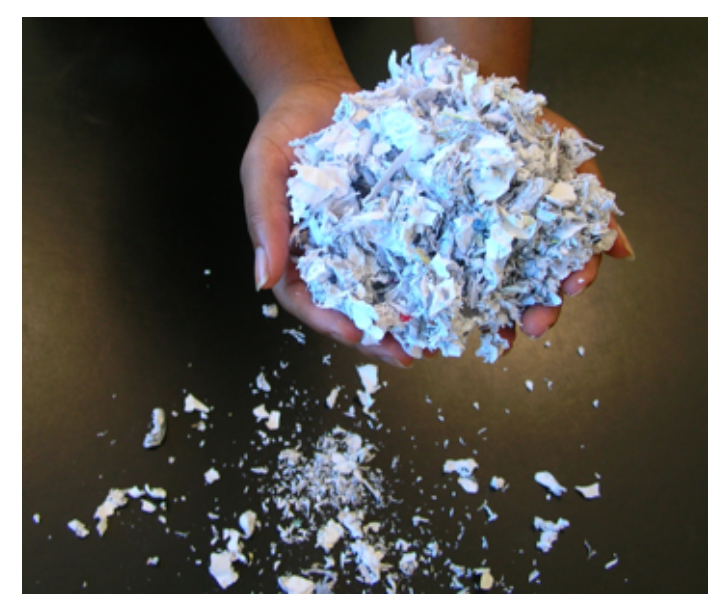

- Each iteration: n/4  $\rightarrow$  log<sub>4</sub>(n)
- Assuming redistribution time is negligible:  $log_a(n)$  <  $log_2(n/4)$  <  $log_2(n)$
- But each does 2 lookups !
- How time consuming are lookup and redistribution ?

memory access synchronization  $\mathbf{I}$  $\mathbf{\mathbf{H}}$ 

• Searching a database index can be implemented the same way

+

- Friends = Processor cores (threads)
- Without destroying anything ;-)

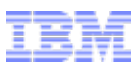

- Strongly relies on fast synchronization
	- friends = threads / vector elements

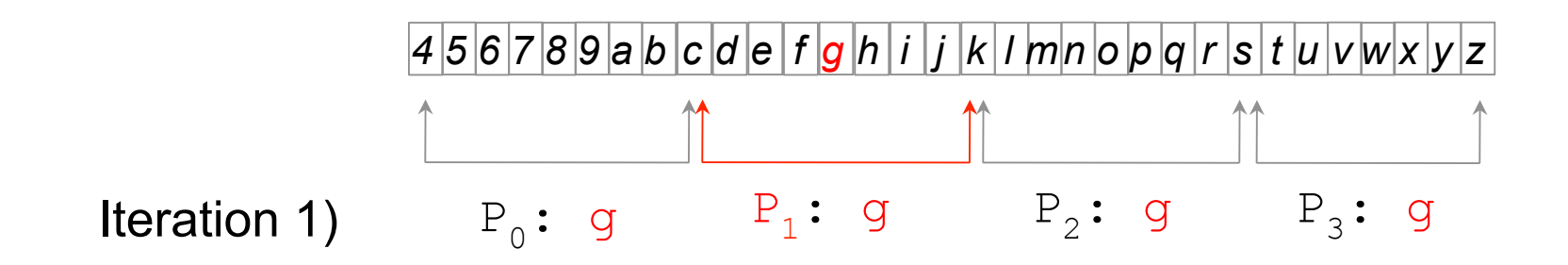

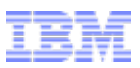

- Strongly relies on fast synchronization
	- friends = threads / vector elements

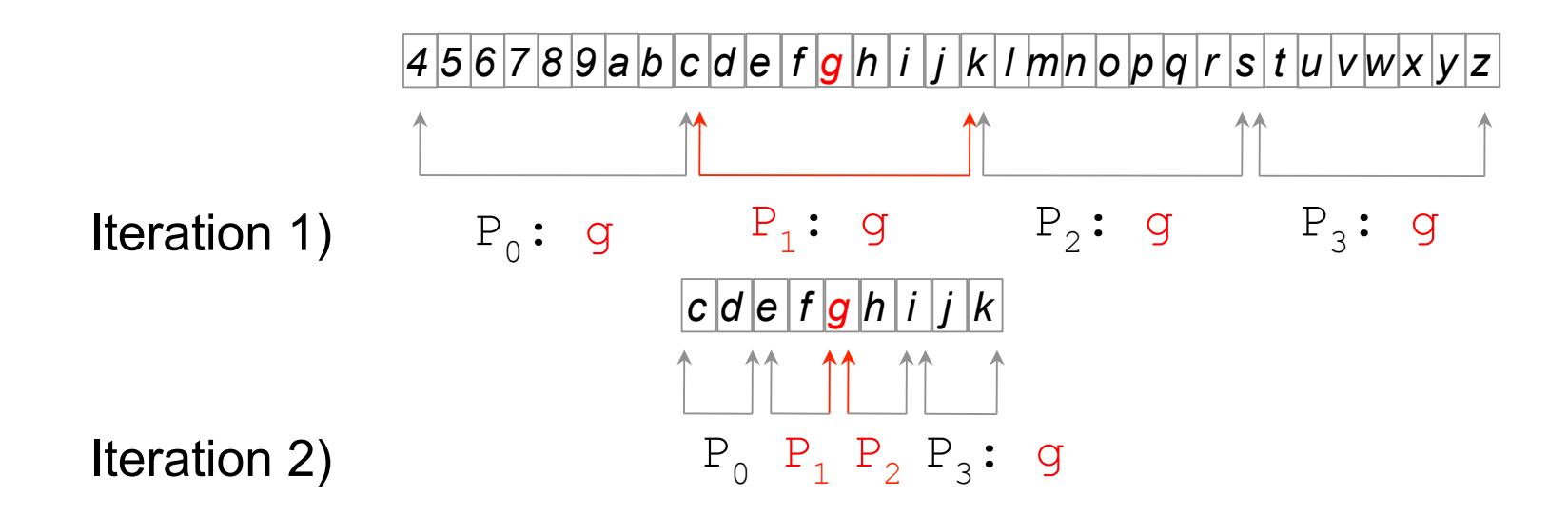

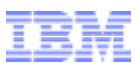

- Strongly relies on fast synchronization
	- friends = threads / vector elements

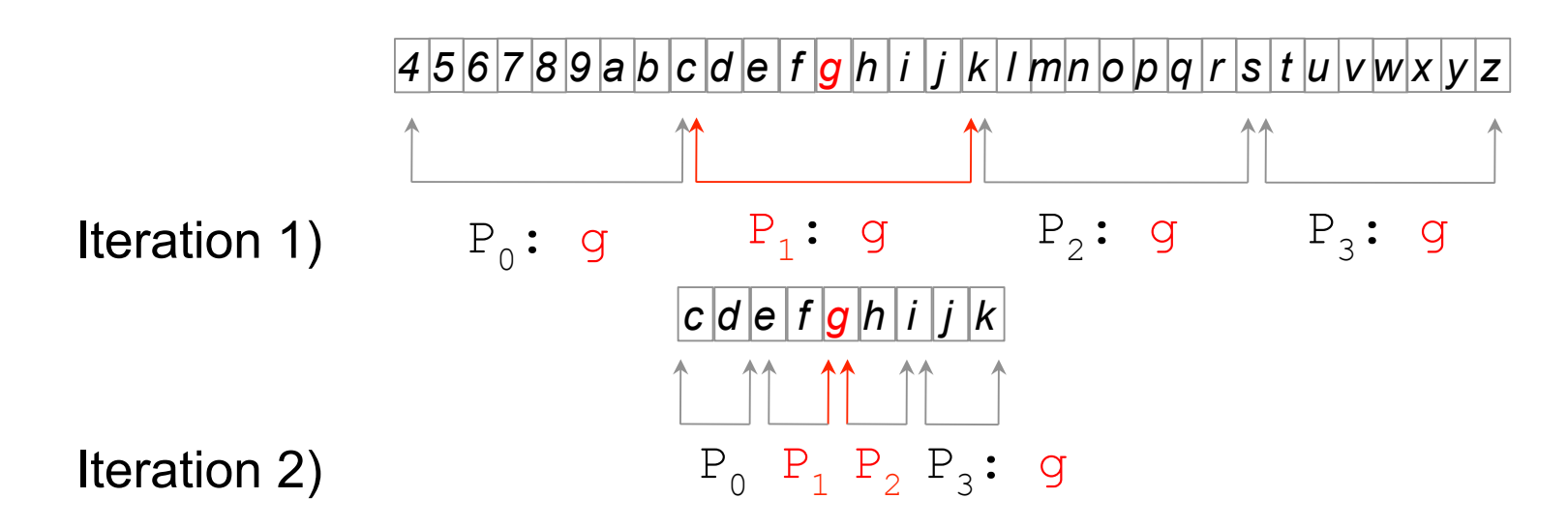

- Synchronization ~ repartition cost
- pthreads (\$\$), **cmpxchng**(\$)
- SIMD SSE-vector, GPU threads via shared memory (~0)
- Implementation using a B-tree is similar and (obviously) faster

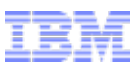

• B-trees group pivot elements into nodes

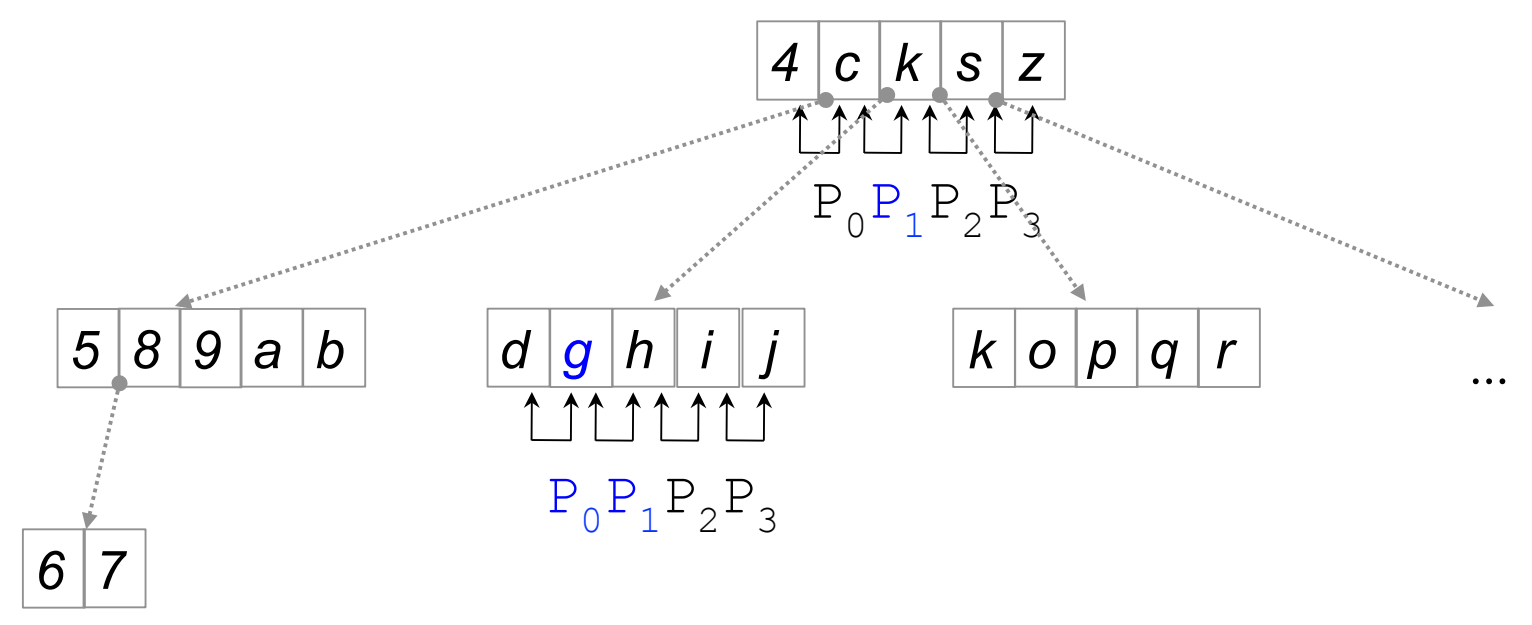

- Access to pivot elements is coalesced instead of a gather
- Nodes can also be mapped to
	- Cache Lines (CSB+ trees)
	- Vectors (SSE)
	- #Threads per block

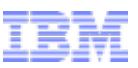

#### P-ary Search on a sorted integer list – Implementation (1)

```
__shared__ int offset; 
 __shared__ int cache[BLOCKSIZE+2] 
 __global__ void parySearchGPU(int data, int length, 
                                int* list of search keys, int* results)
    int start, sk; 
   int old length = length;
// initialize search range starting with the whole data set 
    if (threadIdx.x ==0 ) { 
      offset = 0; // cache search key and upper bound in shared memory 
       cache[BLOCKSIZE] = 0x7FFFFFFF; 
       cache[BLOCKSIZE+1] = list_of_search_keys[blockIdx.x]; 
       results[blockIdx.x] = -1; 
 } 
      __syncthreads(); 
    //
    sk = cache[BLOCKSIZE+1];
```
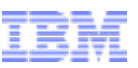

#### P-ary Search on a sorted integer list – Implementation (1)

```
__shared__ int offset; 
 __shared__ int cache[BLOCKSIZE+2] 
 __global__ void parySearchGPU(int data, int length, 
                               int* list of search keys, int* results)
    int start, sk; 
   int old length = length;
// initialize search range starting with the whole data set 
    if (threadIdx.x ==0 ) { 
      offset = 0:
       // cache search key and upper bound in shared memory 
       cache[BLOCKSIZE] = 0x7FFFFFFF; 
       cache[BLOCKSIZE+1] = list_of_search_keys[blockIdx.x]; 
       results[blockIdx.x] = -1; 
 } 
      __syncthreads(); 
 //
   sk = cache[\text{BLOCKSIZE+1}]; Why?
```
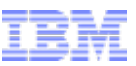

#### P-ary Search on a sorted list – Implementation (2)

}

```
 // repeat until the #keys in the search range < #threads 
     while (length > BLOCKSIZE){ 
         // calculate search range for this thread 
        length = length/BLOCKSIZE; 
        if (length * BLOCKSIZE < old length) length += 1;
        old length = length;
        // why don't we just use floating point? 
        start = offset + threadIdx.x * length;
         // cache the boundary keys 
        cache[threadIdx.x] = data[start];
         __syncthreads(); 
        // if the searched key is within this thread's subset,
         // make it the one for the next iteration 
        if (sk \geq 0 \text{ cache}[\text{threadIdx.x}] \& s \& s \leq 0 \text{ cache}[\text{threadIdx.x+1}])offset = start; } 
          syncthreads();
        // all threads start next iteration with the new subset
```
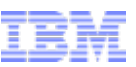

#### P-ary Search on a sorted list – Implementation (2)

```
 // repeat until the #keys in the search range < #threads 
        while (length > BLOCKSIZE){ 
             // calculate search range for this thread 
            length = length/BLOCKSIZE; 
            if (length * BLOCKSIZE < old length) length += 1;
            old length = length;
            // why don't we just use floating point? 
            start = offset + threadIdx.x * length;
             // cache the boundary keys 
            cache[threadIdx.x] = data[start]; __syncthreads(); 
             // if the searched key is within this thread's subset, 
             // make it the one for the next iteration 
            if (sk \geq 0 \text{ cache}[\text{threadIdx.x}] \& s \& s \leq 0 \text{ cache}[\text{threadIdx.x+1}])offset = start;\left\{ \begin{array}{c} \end{array} \right\}__syncthreads(); 
            // all threads start next iteration with the new subset
    } 
Why?
```
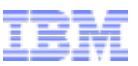

#### P-ary Search on a sorted list – Implementation (3)

```
 // last iteration 
 start = offset + threadIdx.x; 
if (sk == data[start])
```
}

```
 results[blockIdx.x] = start;
```
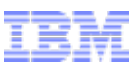

- 100% processor utilization for each query
- Multiple threads can find a result
	- How does this impact correctness?

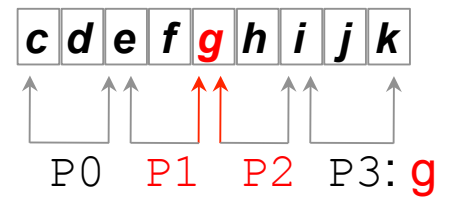

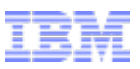

- 100% processor utilization for each query
- Multiple threads can find a result
	- How does this impact correctness?
- Convergence depends on #threads
- GTX285: 1 SM, 8 cores(threads)  $\rightarrow$  p=8
- Better Response time • $\log_{p}(n)$  vs  $\log_{2}(n)$

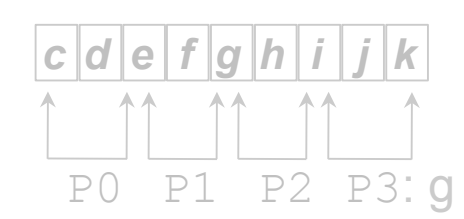

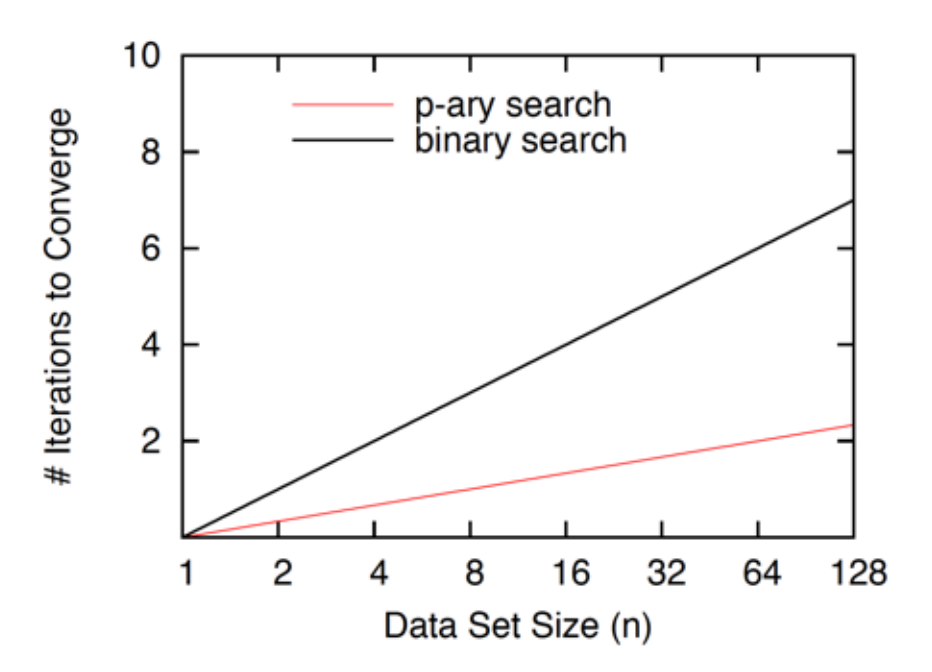

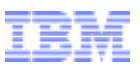

- 100% processor utilization for each query
- Multiple threads can find a result •Does not change correctness
- Convergence depends on #threads GTX285: 1 SM, 8 cores(threads)  $\rightarrow$  p=8
- Better Response time • $\log_{p}(n)$  vs  $\log_{2}(n)$
- More memory access •( $p*2$  per iteration)  $*$  log<sub>n</sub>(n) •Caching  $(p-1)$  \*  $log<sub>p</sub>(n)$  vs.  $log<sub>2</sub>(n)$

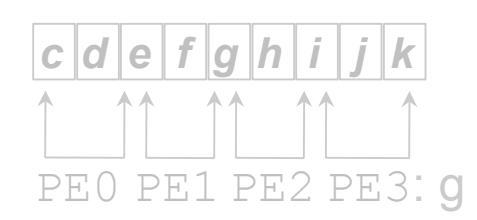

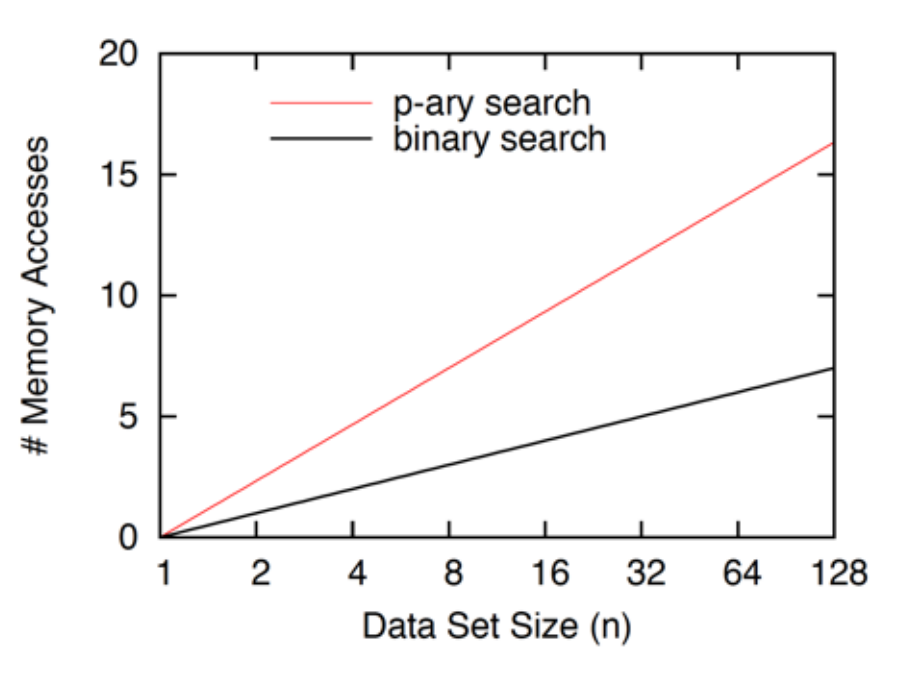

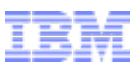

- 100% processor utilization for each query
- Multiple threads can find a result •Does not change correctness
- Convergence depends on #threads GTX285: 1 SM, 8 cores(threads)  $\rightarrow$  p=8
- Better Response time •log $_{0}$ (n) vs log $_{2}$ (n)
- More memory access • $p^*2$  per iteration  $*$  log<sub>n</sub>(n) •Caching  $(p-1)$  \*  $log<sub>p</sub>(n)$  vs.  $log<sub>2</sub>(n)$
- Lower Throughput •1/ $log<sub>p</sub>(n)$  vs p/ $log<sub>2</sub>(n)$

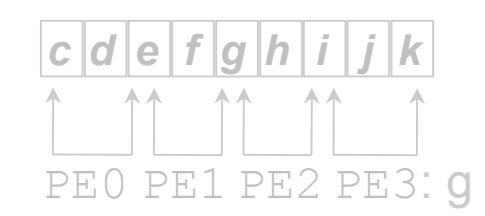

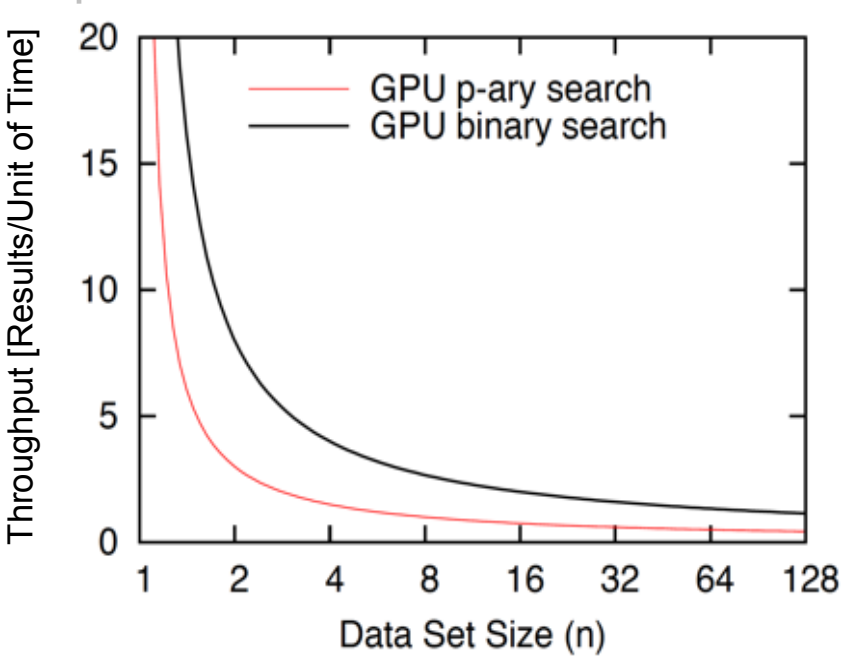

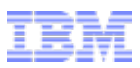

### P-ary Search (GPU) – Throughput

• Superior throughput compared to conventional algorithms

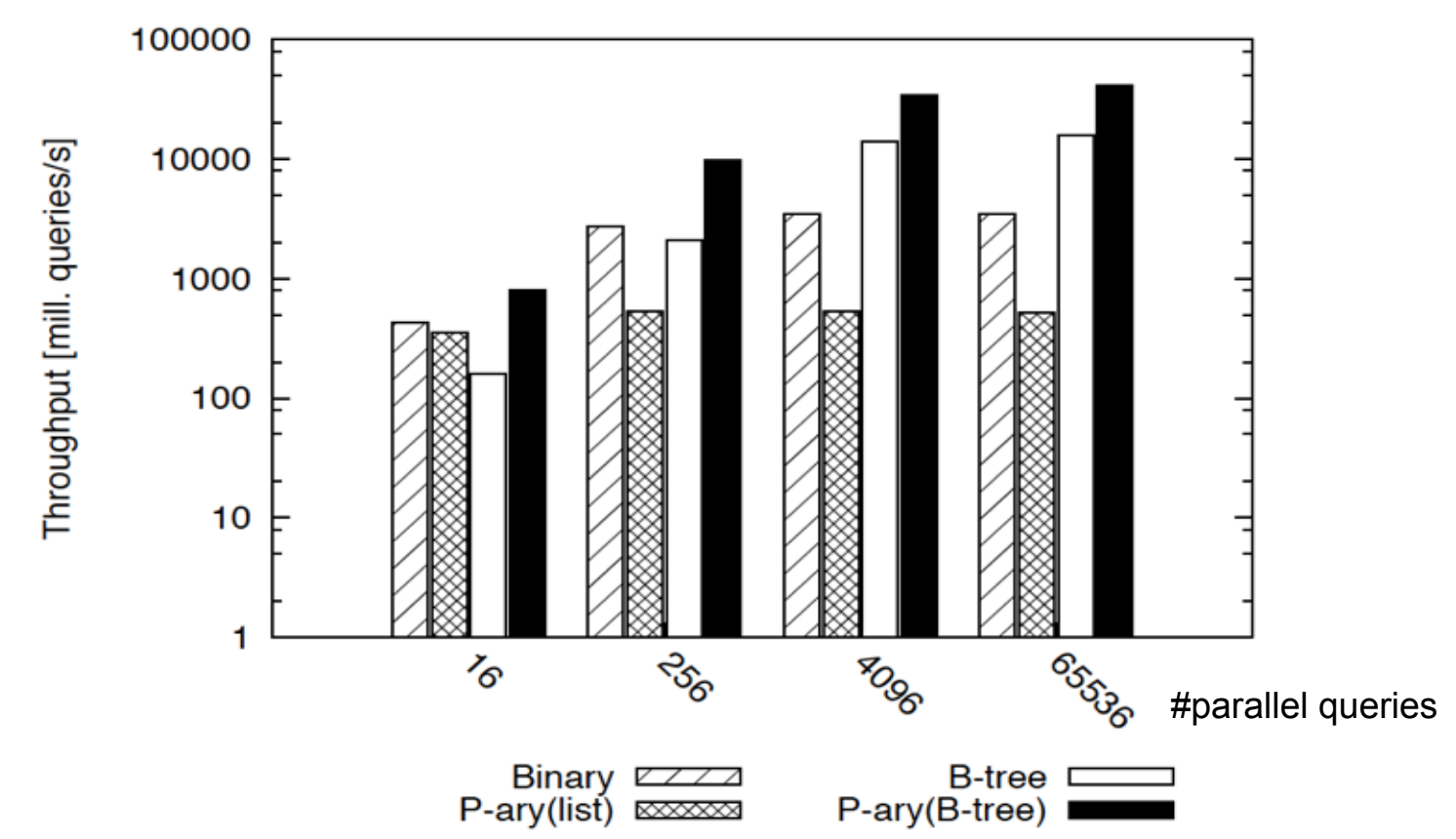

Searching a 512MB data set with 134mill. 4-byte integer entries, Results for a nVidia GT200b, 1.5GHz, GDDR3 1.2GHz.

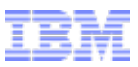

#### P-ary Search (GPU) – Response Time

• Response time is workload independent for B-tree implementation

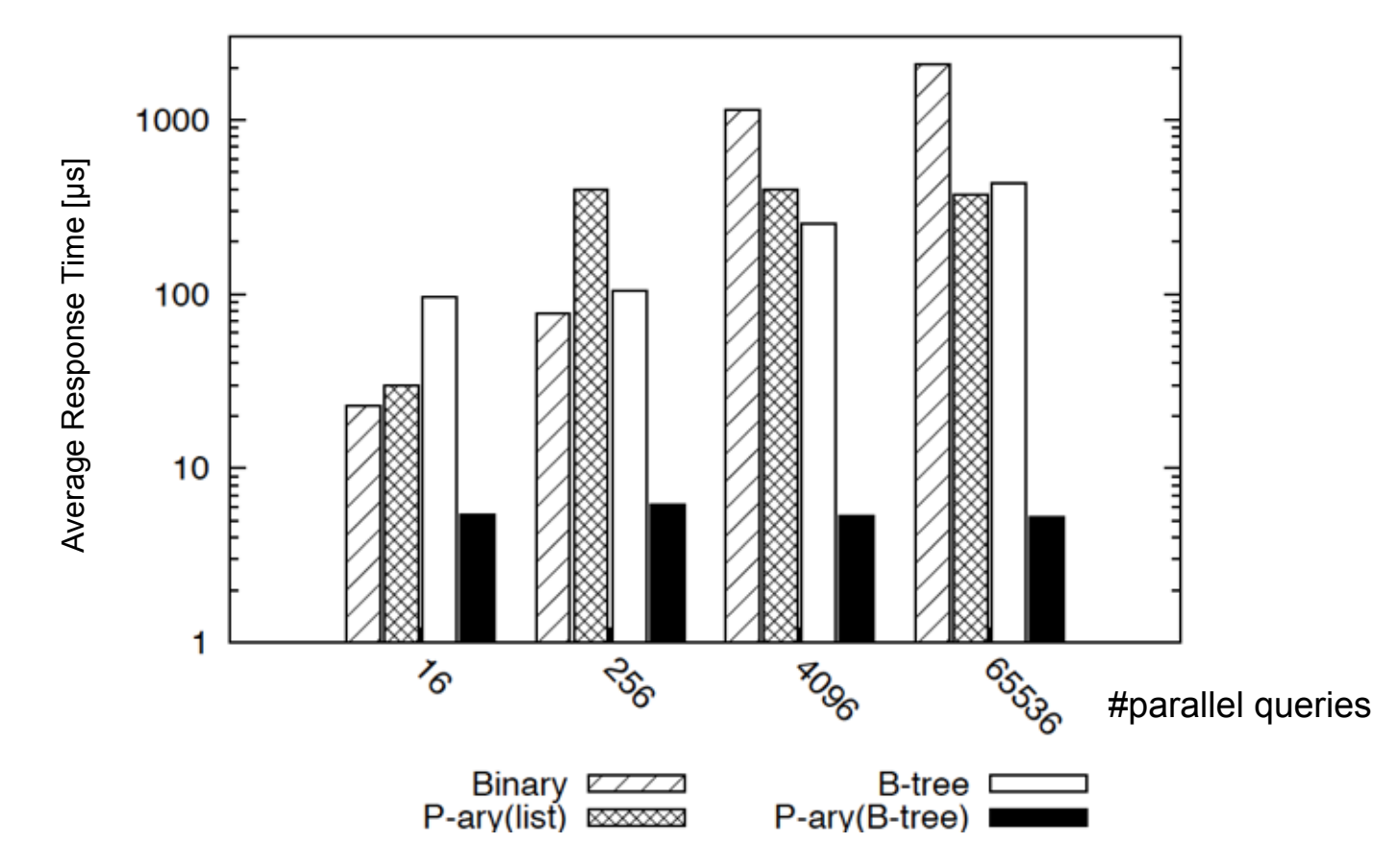

Searching a 512MB data set with 134mill. 4-byte integer entries, Results for a nVidia GT200b, 1.5GHz, GDDR3 1.2GHz.

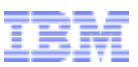

## P-ary Search (GPU) – Scalability

- GPU Implementation using SIMT (SIMD threads)
- Scalability with increasing #threads (P)

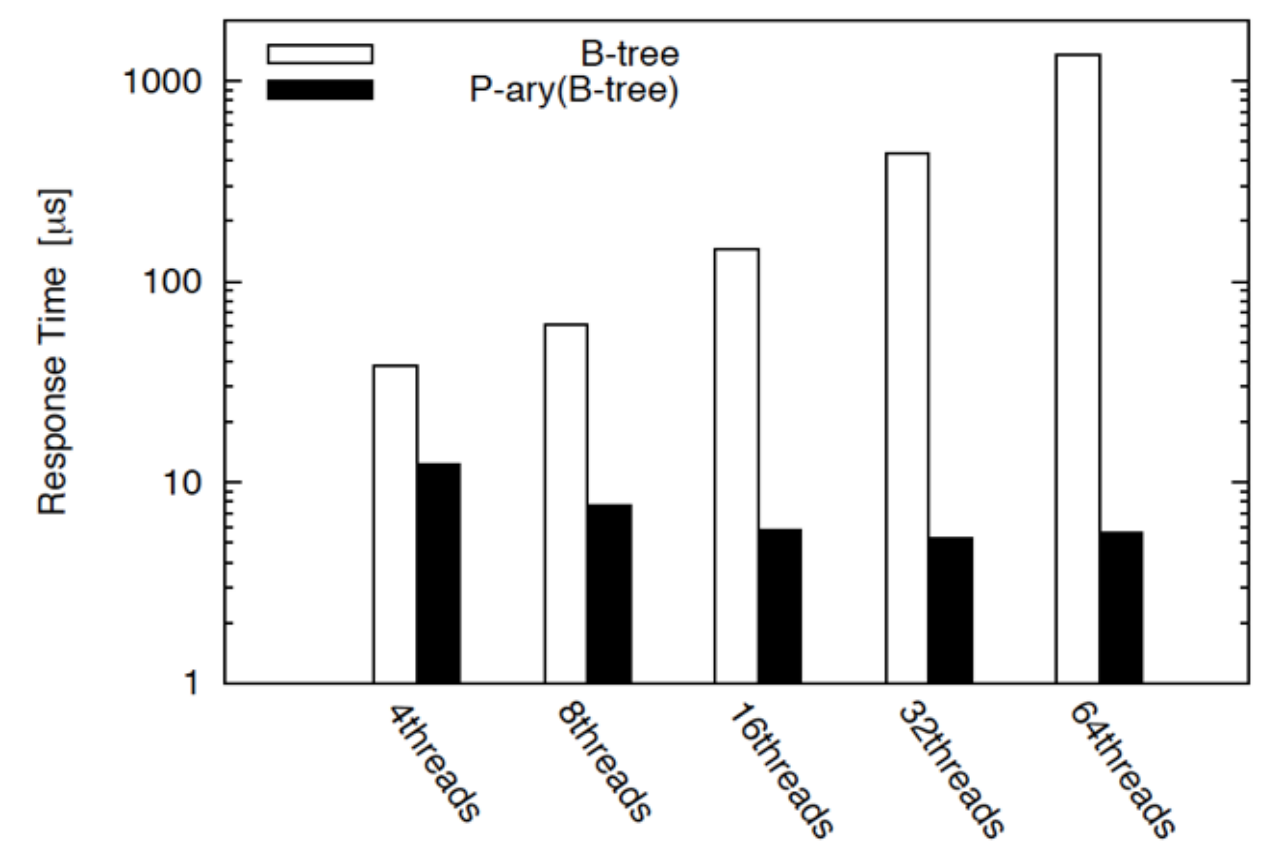

64K search queries against a 512MB data set with 134mill. 4-byte integer entries, Results for a nVidia GT200b, 1.5GHz, GDDR3 1.2GHz.

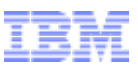

## P-ary Search (GPU) – Scalability

- GPU Implementation using SIMT (SIMD threads)
- Scalability with increasing #threads (P)

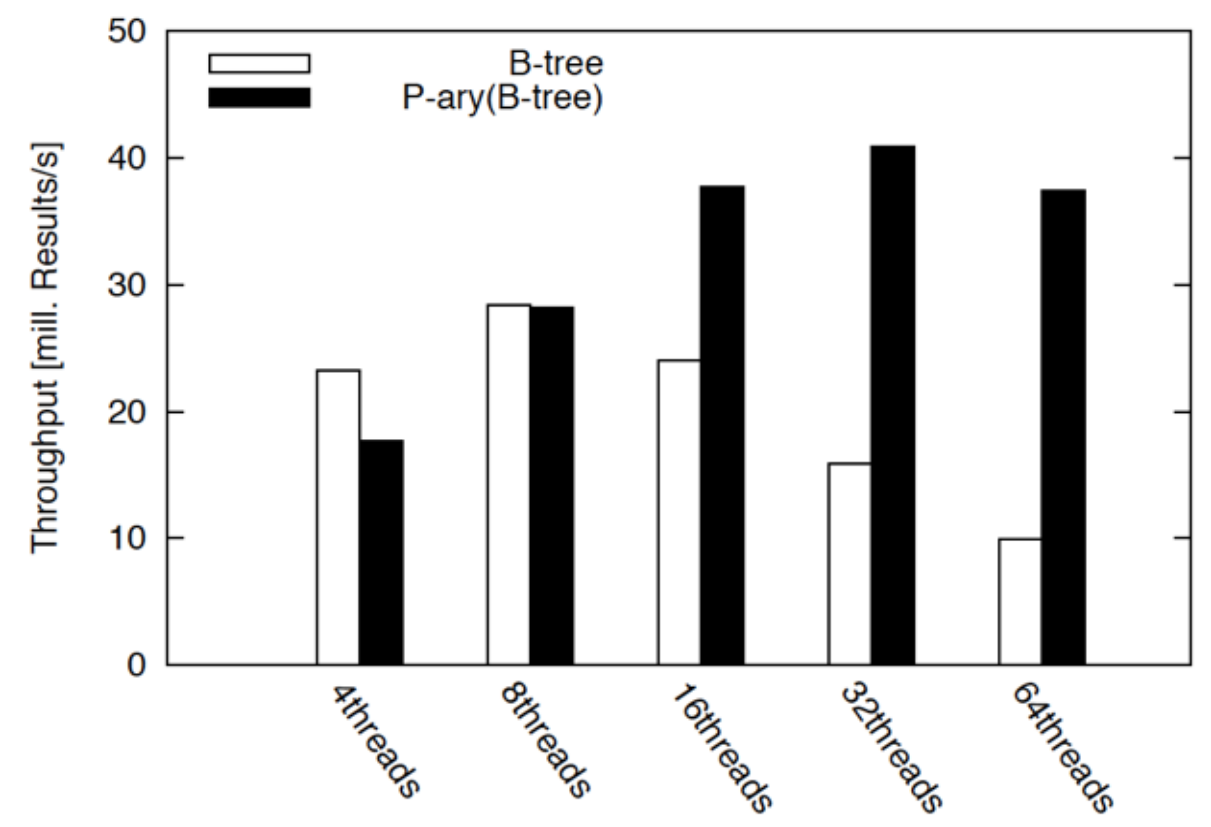

64K search queries against a 512MB data set with 134mill. 4-byte integer entries, Results for a nVidia GT200b, 1.5GHz, GDDR3 1.2GHz.

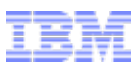

## P-ary Search(CPU) = K-ary Search<sup>1</sup>

• K-ary search is the same algorithm ported to the CPU using SSE vectors (int4)  $\rightarrow$  convergence rate  $log_a(n)$ 

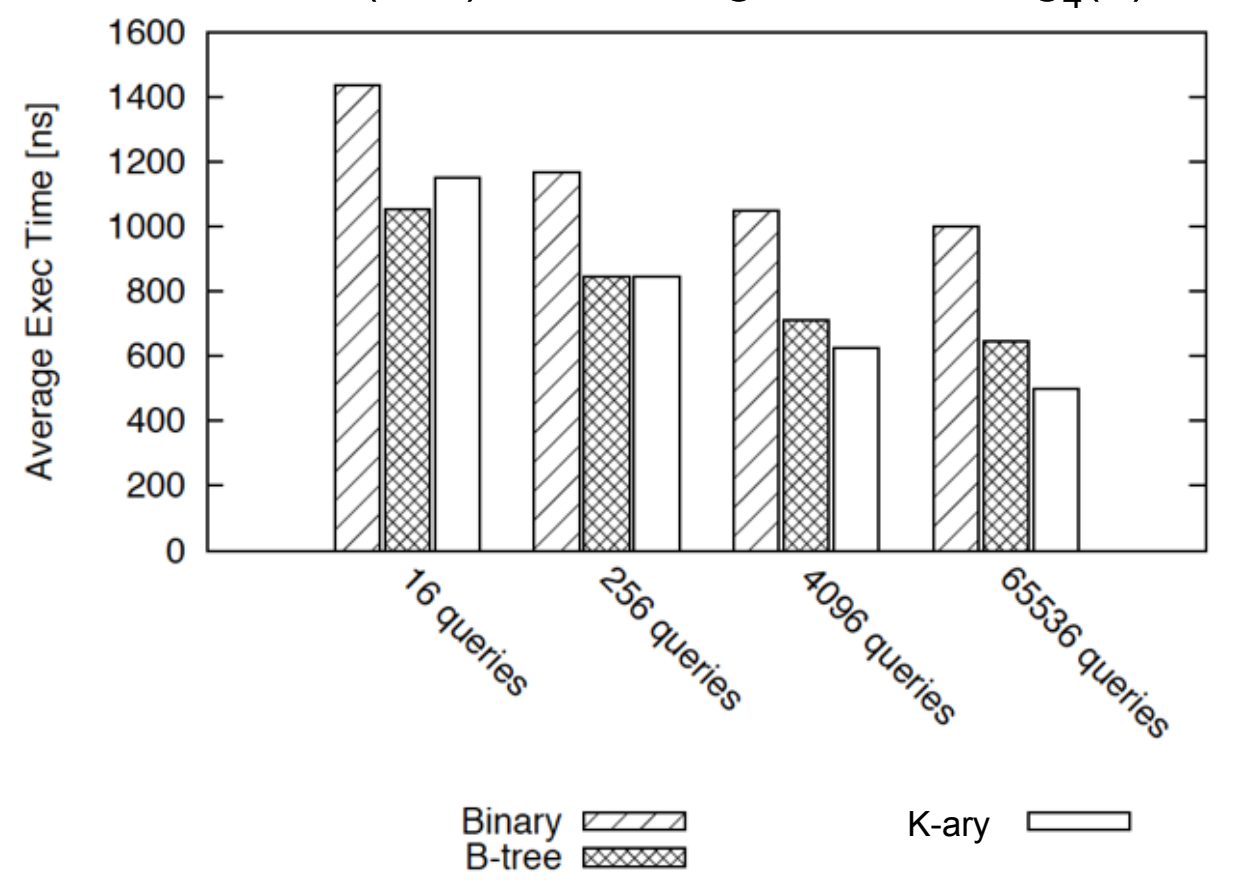

Searching a 512MB data set with 134mill. 4-byte integer entries, Core i7 2.66GHz, DDR3 1666.

1 B. Schlegel, R. Gemulla, W. Lehner, k-Ary Search on Modern Processors, DaMoN 2000

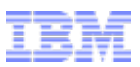

### P-ary Search(CPU) = K-ary Search<sup>1</sup>

• Throughput scales proportional to #threads

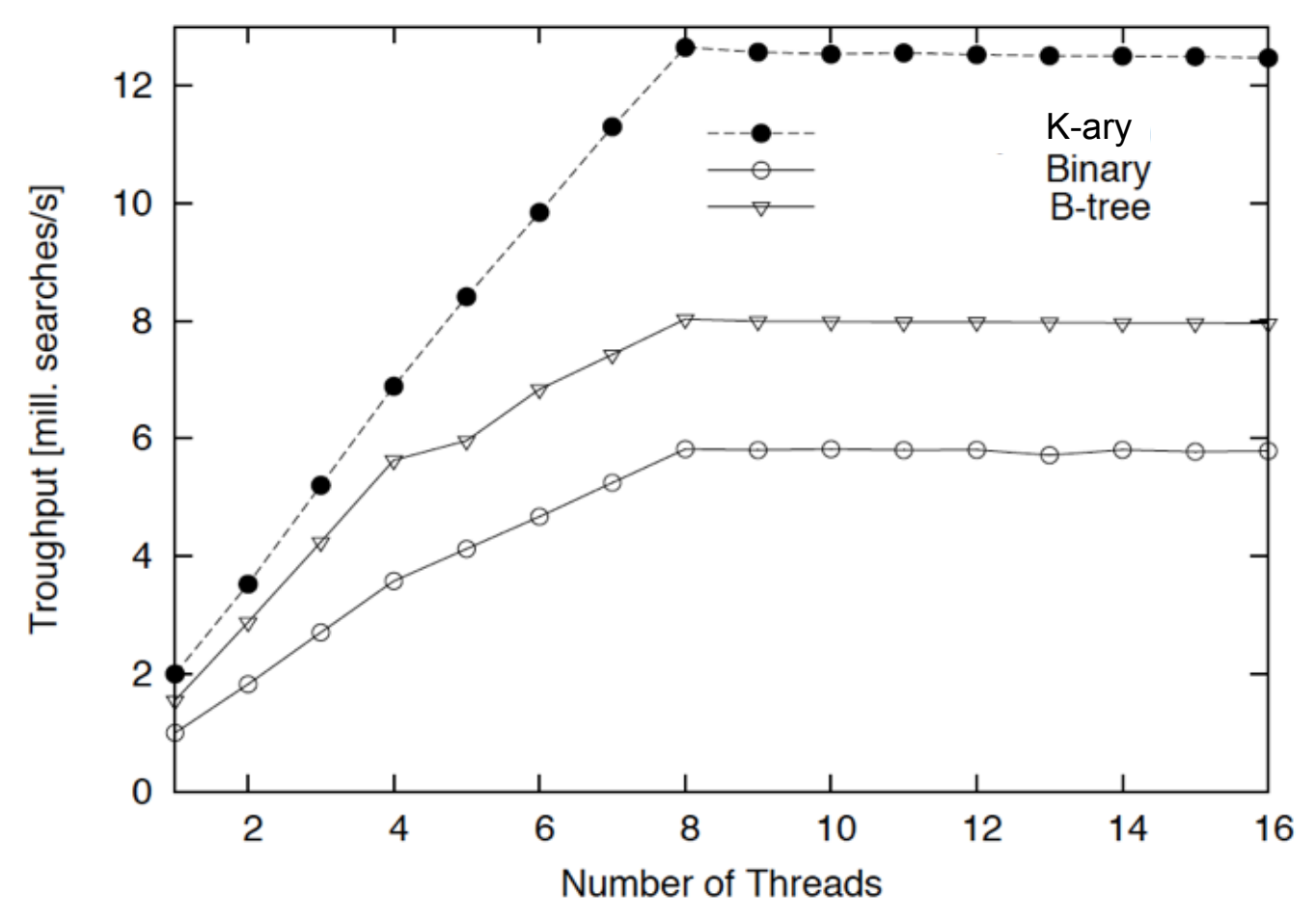

64K search queries against a 512MB data set with 134mill. 4-byte integer entries, Core i7 2.66GHz, DDR3 1666.

1 B. Schlegel, R. Gemulla, W. Lehner, k-Ary Search on Modern Processors, DaMoN 2000

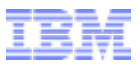

# Questions?